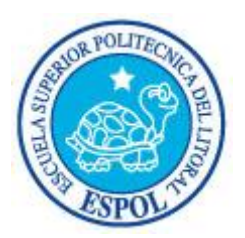

# **ESCUELA SUPERIOR POLITECNICA DEL LITORAL Instituto de Tecnologías Programa de Tecnología en Mecánica Industrial**

"Diseño y Manufactura Asistida por Computador (CAD-CAM) en la construcción de pieza con proceso de Torneado de Control Numérico (CNC)"

# **TESINA DE SEMINARIO**

Previo a la obtención del Título de: **TECNÓLOGO EN MECÁNICA INDUSTRIAL**

> Presentada por: MANUEL ENRIQUE LARREA ARIAS

> > GUAYAQUIL –ECUADOR Año 2010

# **AGRADECIMIENTO**

Al Tcnlgo. Luis Vargas Ayala, por su guía y apoyo permanente en la elaboración de esta tesina.

**DEDICATORIA**

A MIS PADRES, A MI ESPOSA, A MIS HIJOS, A MIS HERMANOSY A MIS SUEGROS

# **TRIBUNAL DE GRADUACIÓN**

Ing. Cristóbal Villacís M. Tclgo. Luis Vargas Ayala COORDINADOR PROTMEC PROFESOR DE SEMINARIO

# **DECLARACIÓN EXPRESA**

"La responsabilidad del contenido de esta Tesina de Grado, me corresponde exclusivamente; y el patrimonio intelectual de la misma a la ESCUELA SUPERIOR POLITÉCNICA DEL LITORAL"

(Reglamento de Graduación de la ESPOL)

Manuel Larrea Arias

# **RESUMEN**

La presente tesina desarrolla los procesos de Diseño y Manufactura Asistida por Computador (CAD-CAM) en la construcción de una pieza con proceso de Torneado de Control Numérico (CNC)

El proyecto esta basado en una controladora conectada a una computadora, que mediante un programa de simulación CAD-CAM se dibuja y realiza la simulación del mecanizado para luego generar el comando que sirven para que el centro de torneado CNC maquine la pieza.

Se deja en esta Tesina un punto de partida de todo lo necesario para maquinar piezas en el torno CNC, ya sean ilustraciones, materiales, cálculos y diseños de una pieza modelo para utilizarlo como un aprendizaje inicial en el manejo del equipo.

# **INDICE GENERAL**

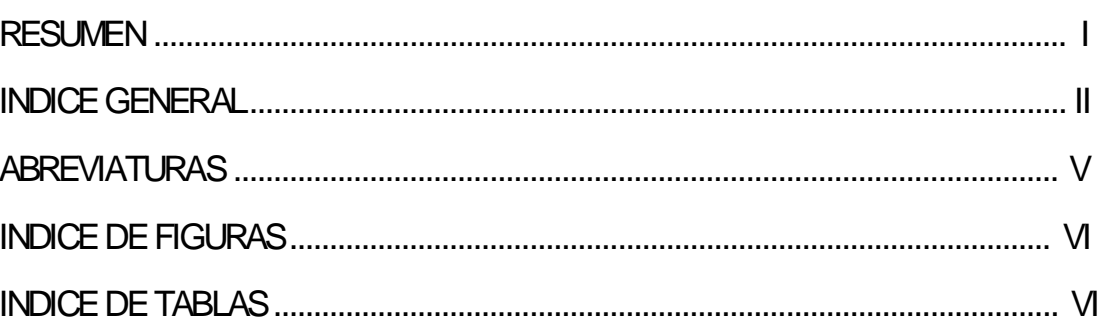

# **CAPITULO1**

# Introducción

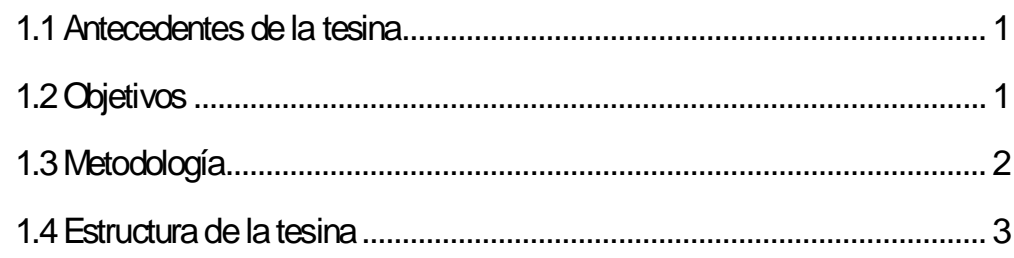

# CAPITULO 2

# Sistemas CAD CAM CNC

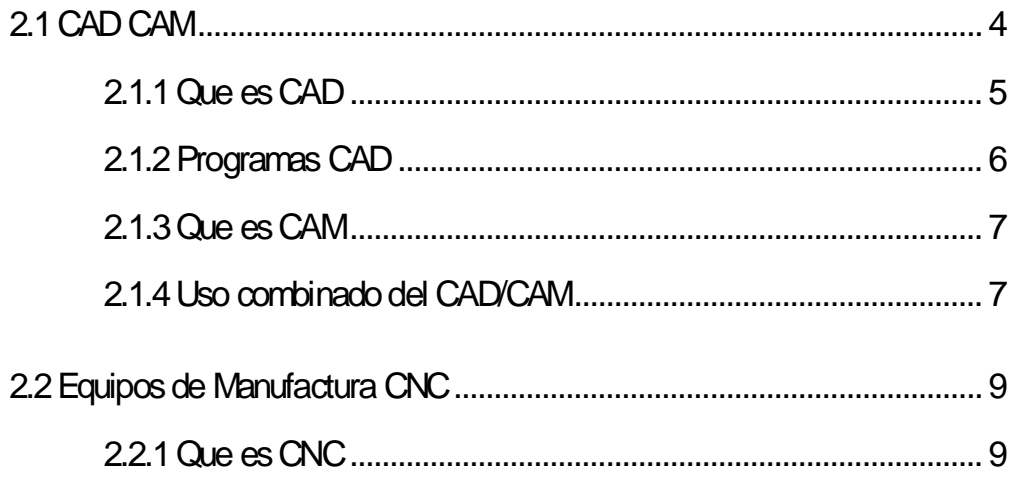

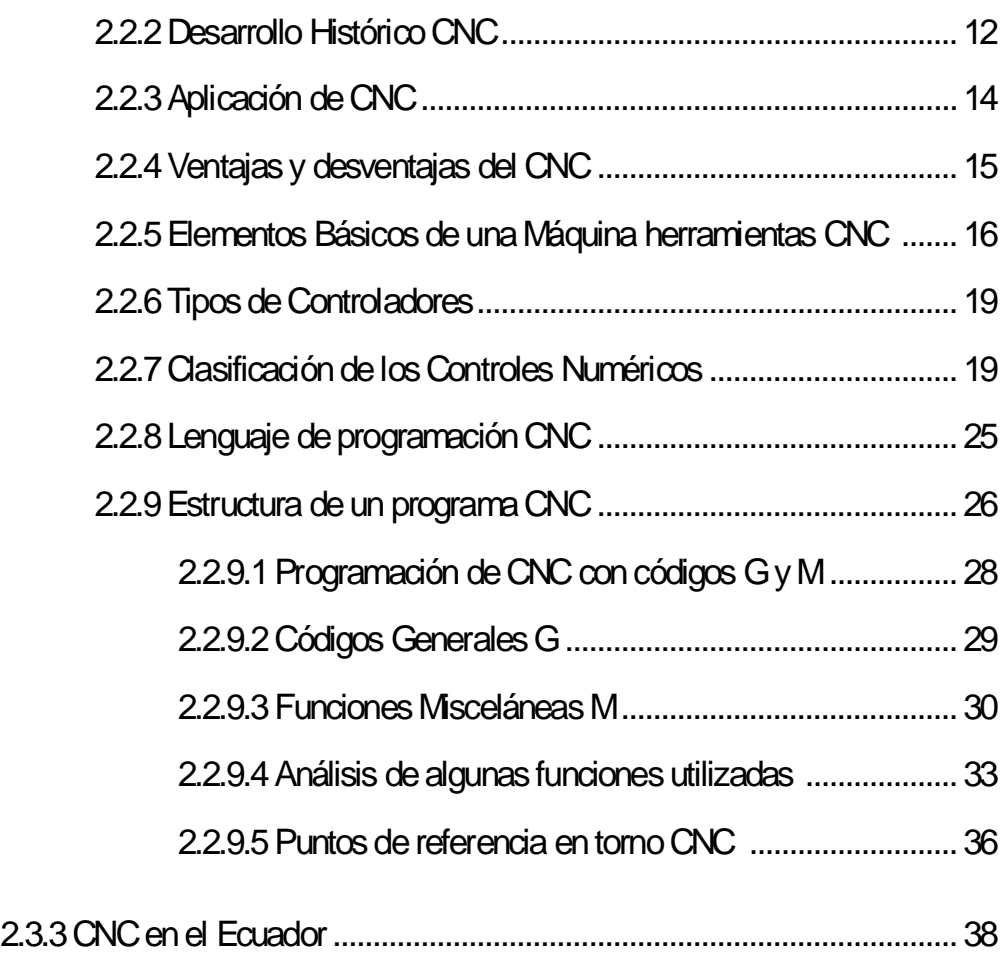

# **CAPITULO 3**

# **Manufactura de la pieza Modelo**

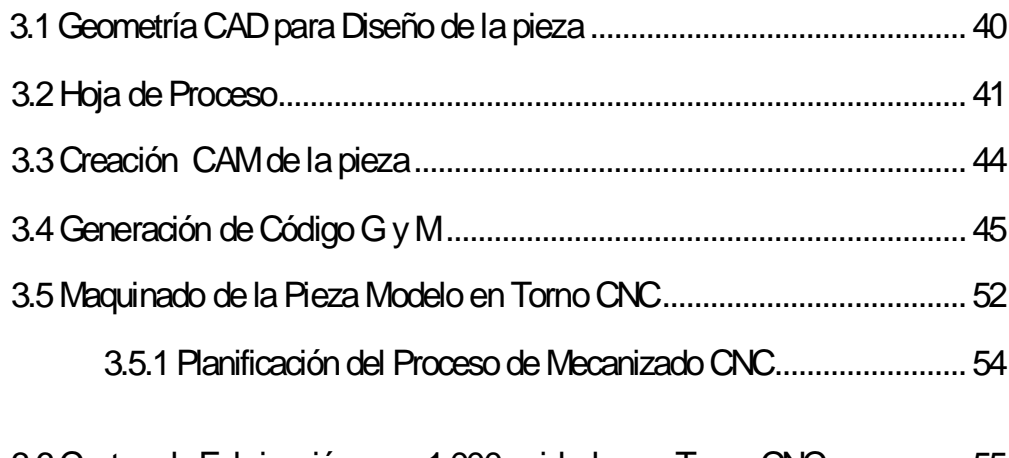

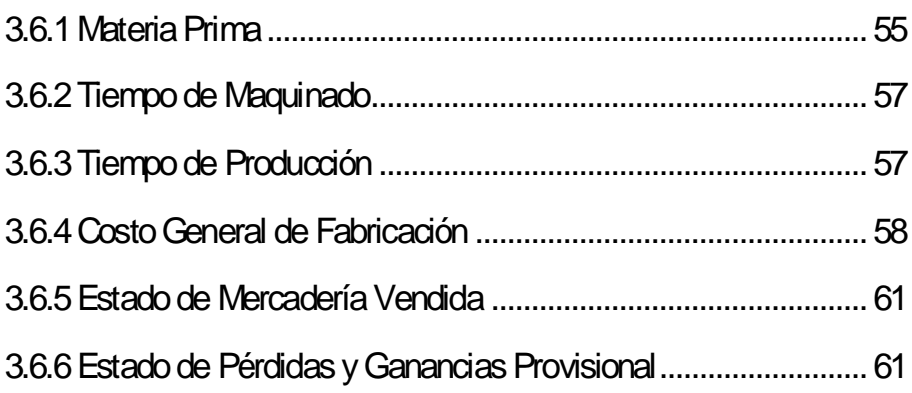

# **CAPITULO 4**

# **Conclusiones y Recomendaciones**

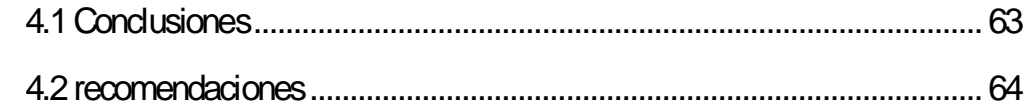

# APENDICES

**BIBLIOGRAFIA** 

# **ABREVIATURAS**

- CAD Diseño asistido por computador (del inglés Computer Aided Design)
- CAM Fabricación asistida por computadora (del inglés Computer Aided Manufacturing).
- CN Control Numérico (eninglés NC Numerical Control).
- CNC Control Numérico por Computador (del inglés Computer Numerical Control).
- CPU Unidad Central de Procesoo microprocesador
- ISO Organización Internacional para la Estandarización (del ingés International Organization for Standardization)
- DIN Instituto Alemán de Normalización (del alemán Deutsches Institut für Normung).
- RPM Revoluciones por minuto

# **INDICE DE FIGURAS**

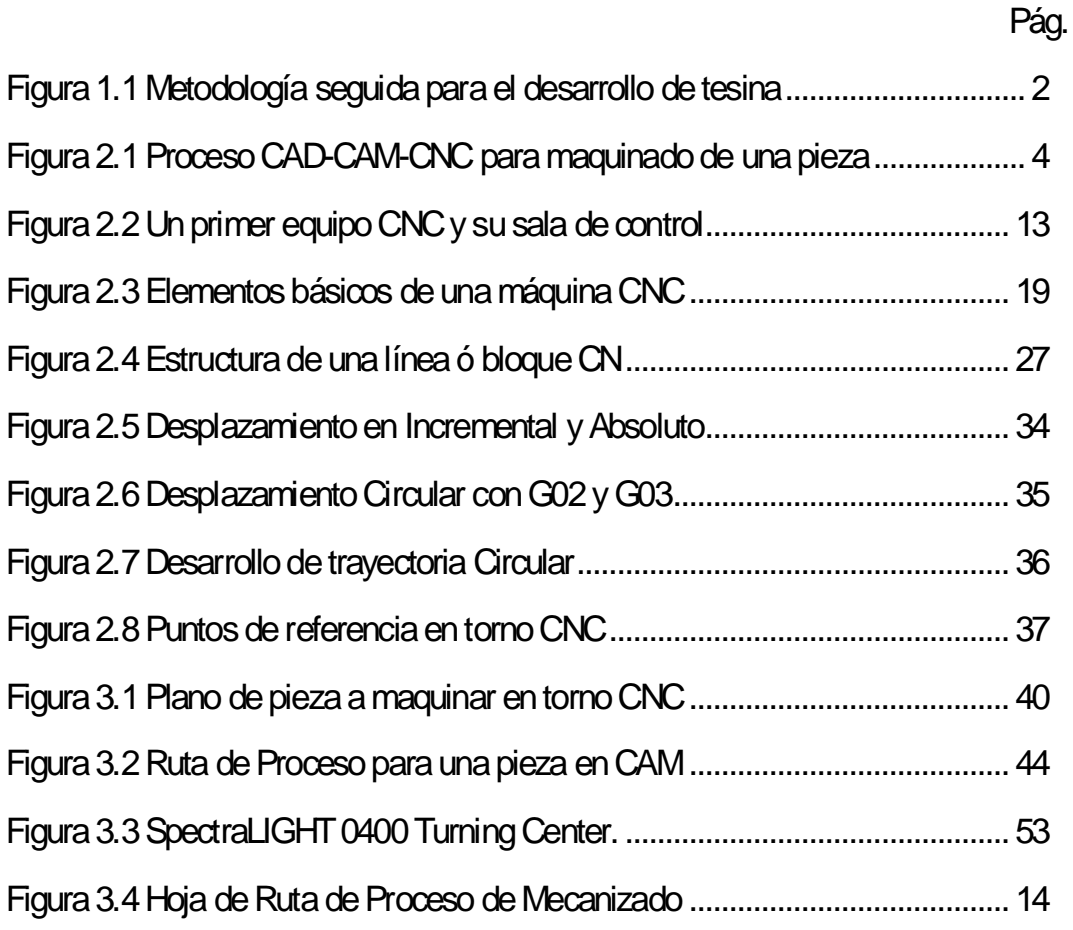

# **INDICE DE TABLAS**

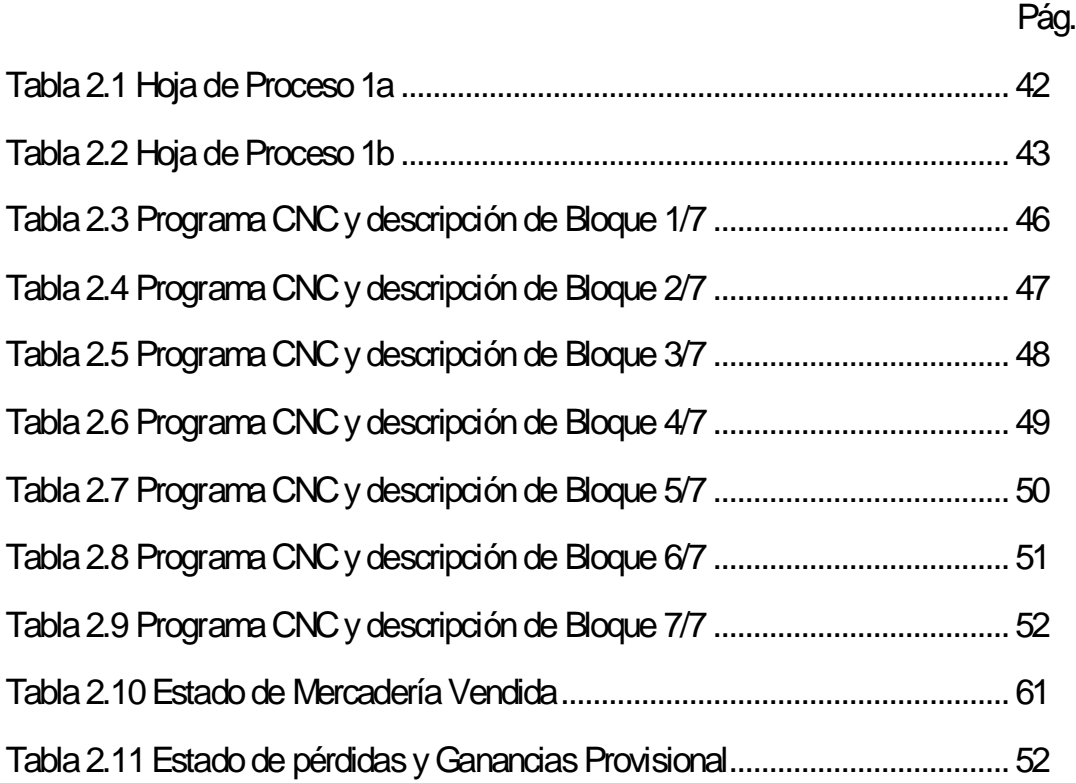

## **CAPITULO 1**

## **Introducción**

#### **1.1 Antecedentes de la tesina**

La presente tesina describe la construcción de piezas usando software para diseño un programa CAD externo (sea este Autocad o SolidWorks) para luego integrarlo a (SpectraCAM Turning de Intelitek), que convierte los dibujos en CAD en lenguaje de programación estándar de control numérico (NC); y exportarlo al software de CNC (CNCMotion de Intelitek) para la simulación interactiva en 3D y de control; que unido a una interfase se comunica con la máquina CNC, el Centro de Torneado CNC (SpectraLIGHT 0400 Turning Center de Intelitek) donde se maquina la pieza según a las trayectorias programadas por CAM.

#### **1.2 Objetivos**

El objetivo de esta tesina es comprender el funcionamiento básico de una Máquina – Herramienta con Control Numérico Computarizado (CNC), su programación, simulación y mecanizado de una pieza modelo.

Además se incluye los inicios del CNC, cálculos de costos de manufactura y tablas necesarias para el desarrollo del mecanizado.

# **1.3 Metodología**

La metodología se describe en el diagrama de flujo de la Figura 1.1:

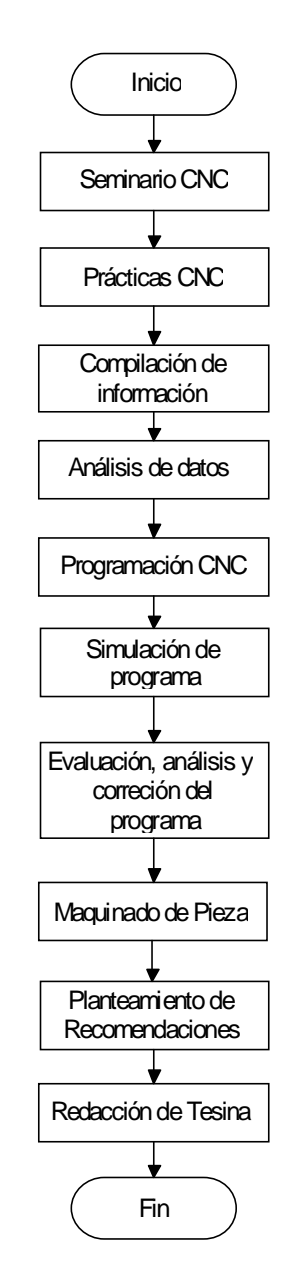

Figura 1.1 Metodología seguida para el desarrollo del presente trabajo

## **1.4 Estructura de la tesina**

A continuación se presentará unabreve descripción de cada capítulo.

# **Capítulo 1**

Breve introducción de lo que es la estructura y objetivos de la tesina .

## **Capítulo 2**

En éste capítulo se introduce a describir que es CAD - CAM y CNCy sus generalidades.

## **Capítulo 3**

Dentro de éste capítulo se describe el proceso de de manufactura de la pieza modelo iniciando desde el diseño de la pieza en CAD, la programación CAM y la construcción de la pieza en torno CNC.

## **Capítulo 4**

En este capítulo se determinan todas las conclusiones obtenidas

## **CAPITULO 2**

### **Sistemas CAD CAM CNC**

### **2.1 CAD CAM**

La industria a través de muchos años de experiencia desarrollando programas CAD CAM CNC ha llegado a un punto de intersección donde, con un grupo de aplicaciones CAD CAM CNC, interactúan sin problemas, cumpliendo para ellos con normas FlashCut (corte rápido) de calidad a un precio asequible y con buen soporte técnico.

En la actualidad hay muchos tipos de programas utilizan para pasar del diseño a realizar la parte física usando una simple PC basada en Windows.

Para tener una idea de las partes que se deben desarrollar para llegar a la construcción de una pieza y lo que cada una de ellas aporta podemos resumirla en el gráfico de la Figura 2.1:

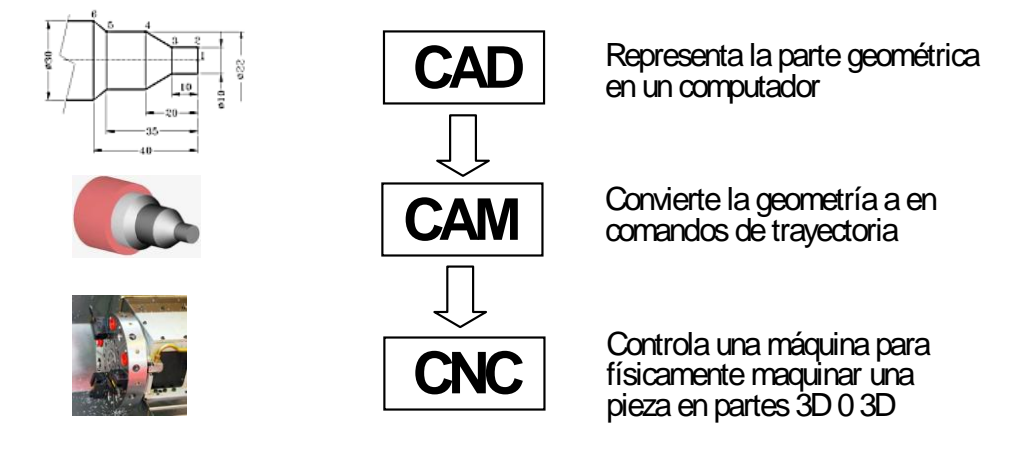

Figura 2.1Proceso CAD-CAM-CNC para maquinadode una pieza

### **2.1.1 Que es CAD**

El Diseño Asistido por Computadora, más conocido por sus siglas inglesas CAD es usado por un gran número de herramientas computacionales que asisten a ingenieros, arquitectos, tecnólogos y a otros profesionales del diseño en sus respectivas actividades.

Mediante el CAD se logra:

- Mejorar la calidad de los productos, porque permite desarrollar alternativas y solventar los problemas en las etapas iniciales del proceso de diseño
- Reducir el tiempo de diseño, lo cual disminuye el coste y el tiempo que se tarda en lanzar un producto
- Reducir los costes de fabricación, porque facilita los cambios
- Facilitar la capacidad de reutilización de los diseños

Esta herramienta se puede dividir básicamente en programas de dibujo en dos dimensiones (2D) y modeladores en tres dimensiones (3D). Las herramientas de dibujo en 2D se basan en entidades geométricas vectoriales como puntos, líneas, arcos y polígonos, con las que se puede operar a través de una interfaz gráfica. Los modeladores en 3D añaden superficies y sólidos.

El usuario de esta herramienta de dibujo y diseño puede asociar a cada entidad una serie de propiedades como color, usuario,

capa, estilo de línea, nombre, definición geométrica, etc., que permiten manejar la información de forma lógica. Además pueden asociarse a las entidades o conjuntos de éstas otro tipo de propiedades como material, propiedades físicas, etc., que permiten enlazar el CAD a los sistemas de gestión y producción.

De los modelos realizados en estas herramientas pueden obtenerse planos con cotas y anotaciones para generar la documentación técnica específica de cada proyecto. Los modeladores en 3D pueden, además, producir previsualizaciones fotorealistas del producto. En otras ocasiones los usuarios prefieren exportar los modelos a programas especializados en visualización y animación para agregar detalles y entorno.

### **2.1.2 Programas CAD**

Entre los programas CAD 2D/3D existentes a la fecha en el mercado industrial se encuentran:

- AutoCAD, Autodesk Inventor (www.autodesk.es)
- CADKEY (www.cadkey.com)
- CATIA (www.3ds.com/products/catia/welcome)
- Solidworks (www.solidworks.com)
- FreeCAD (http://sourceforge.net/projects/free-cad/)
- IronCAD (www.ironcad.com)
- Pro/Engineer (www.ptc.com/products/proengineer/)
- Microstation (www.bentley.com)
- PowerCADD (www.engsw.com)
- QCad (www.ribbonsoft.com/qcad.html)
- Rhinoceros 3D (www.rhino3d.com)
- Solid Edge (www.solidedge.com)
- Vectorworks Machine Design (www.nemetschek.net)

#### **2.1.3 Que es CAM**

La Fabricación Asistida por Computadora, también conocida por las siglas en [inglés](http://es.wikipedia.org/wiki/Idioma_ingl%C3%A9s) CAM, implica el uso de computadores y tecnología de cómputo para dar soporte en todas las fases de manufactura de un producto, incluyendo la planificación del proceso y la producción, mecanizado, calendarización, administración y control de calidad, con una intervención mínima del operario.

#### **2.1.4Uso combinado del CAM/CAM**

Debido a sus ventajas, se suele combinar el diseño y la fabricación asistida por computadora en los sistemas **CAD/CAM**. Esta combinación permite la transferencia de información desde la etapa de diseño a la etapa de planificación para la fabricación de un producto, sin necesidad de volver a capturar manualmente los datos geométricos de la pieza diseñada. La base de datos que se desarrolla

durante el CAD es procesada por el CAM, para obtener los datos y las instrucciones necesarias para operar y controlar la maquinaria de producción, el equipo de manejo de materiales y las pruebas e inspecciones automatizadas para establecer la calidad del producto.

Una función de CAD/CAM importante en operaciones de mecanizado es la posibilidad de describir la trayectoria de la herramienta para diversas operaciones, como por ejemplo torneado, fresado y taladrado con control numérico. Las instrucciones o programas se generan en computadora, y pueden modificar el programador para optimizar la trayectoria de las herramientas. El ingeniero, tecnólogo o el técnico pueden entonces mostrar y comprobar visualmente si la trayectoria tiene posibles colisiones con prensas, soportes u otros objetos.

En cualquier momento es posible modificar la trayectoria de la herramienta para tener en cuenta otras formas de piezas que se vayan a mecanizar. También, los sistemas CAD/CAM son capaces de codificar y clasificar las piezas que tengan formas semejantes en grupos, mediante codificación alfanumérica.

Con el desarrollo de la tecnología el software de manufactura asistida por computadora (CAM) es un vínculo importante en el proceso de fabricación. Forma la conexión entre los diseños del dibujo asistido por computadora (CAD) y la fabricación CNC incorporando códigos de maquinado dentro de archivos CAD. Estos módulos, esta basados en software, el cual convierte los dibujos CAD en archivos de control numérico (NC) que se pueden usar para producir partes en un centro de torneado CNC.

#### **2.2 Equipos de Manufactura CNC**

El desarrollo de la electrónica permitió realizar a inicios de la década de los 70, controles electrónicos. De aquí nace el concepto de control numérico que se generaliza en los años 80 y que con el avance de la informática logra crecer a pasos agigantados.

Con el control numérico y su adaptación a todo tipo de máquinas nace el centro de mecanizado, que es una máquina que es capaz de realizar las funciones de torneado, fresado, mandrinado, taladrado y es capaz de posicionar la pieza a mecanizar en las diferente posiciones y colocaciones necesarias. Todo ello con un control centralizado.

Actualmente las máquinas han ganado simplicidad primero con controles mecánicos, eléctricos y luego pasar a los electrónicos para de allí llegar a los programables.

### **2.2.1 Que es CNC**

Antes de definir que es un CNC, comenzaremos por saber que es Control Numérico (CN) revisando diversas definiciones, todas ellas válidas, a lo que lo describe:

- Es todo dispositivo capaz de dirigir posicionamientos de un órgano mecánico móvil, en el que las órdenes relativas a los desplazamientos del móvil son elaboradas a partir de las instrucciones codificadas en un programa.

- Es todo dispositivo que realiza un mando mediante números, haciendo que las máquinas desarrollen su trabajo automáticamente mediante la introducción en su memoria de un programa en el que se definen las operaciones a realizar por medio de combinaciones deletras y números.

- Son sistemas que, en base a una serie de instrucciones codificadas (programa), gobierna todas las acciones de una máquina o mecanismo al que le ha sido aplicado haciendo que éste desarrolle una secuencia de operaciones y movimientos en el orden previamente establecido por el programador.

- El control numérico (CN) es una forma de automatización programable en la cual el equipo de procesado se controla a través de números, letras y otros símbolos. Estos números, letras y símbolos están codificados en un formato apropiado para definir un programa de instrucciones para desarrollar una tarea concreta. Cuando la tarea en cuestión cambia, se cambia el programa de instrucciones. La capacidad de cambiar el programa hace que el CN sea apropiado para volúmenes de producción bajos o medios, dado que es más fácil escribir nuevos programas que realizar cambios en los equipos de procesado.

Quizá la definición más clara en lo que se refiere al CN aplicado a las máquinas-herramienta sea la siguiente:

> "Sistema que aplicado a una máquina-herramienta automatiza y controla todas las acciones de la misma, entre las que se encuentran: los movimientos de los carros y del cabezal, el valor y el sentido de las velocidades de avance y de corte, los cambios de herramientas y de piezas a mecanizar, las condiciones de funcionamiento de la máquina (bloqueos, refrigerantes, lubricación, etc.), el estado de funcionamiento de la máquina (averías, funcionamiento defectuoso, etc.); la coordinación y el control de las propias acciones del CN (flujos de información, sintaxis de programación, diagnóstico de su funcionamiento, comunicación con otros dispositivos, etc.)."

De todo ello podemos deducir que los elementos básicos de un sistema de control numérico son engeneral:

 El programa, que contiene la información precisa para que se desarrollen esas tareas. El programa se escribe en un lenguaje especial (código) compuesto por letras y números y

se graba en un soporte físico (disco duro, CD, etc.) o se envía directamente al control vía RS-232.

• El control numérico (CN), que debe interpretar las instrucciones contenidas en el programa, convertirlas en señales que accionen los dispositivos de las máquinas y comprobar su resultado.

Conforme pasó el tiempo nace el CNC que es aquella unidad de CN que posee un computador integrado que permite mayor capacidad respecto a los CN tradicionales.

#### **2.2.2 Desarrollo Histórico CNC**

El CNen sus inicios no se lo crea para mejorar procesos de fabricación sino para dar solución a problemas surgidos del diseño de piezas muy difíciles de mecanizar durante la segunda GuerraMundial.

La Bendix Corporation, en 1942, tenía inconvenientes para diseñar una leva tridimensional para el regulador de una bomba inyectora para motores de aviación. Ese perfil era casi imposible de mecanizar con máquinas-herramientas convencionales, ya que se debía combinar los movimientos en los varios ejes de coordenadas.

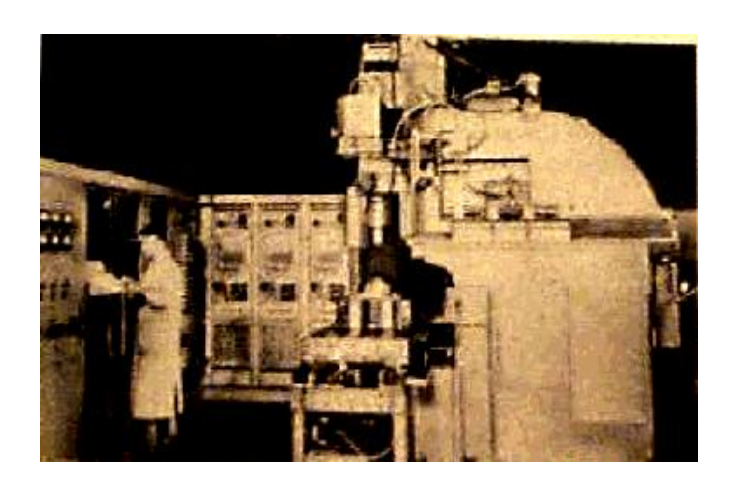

Figura 2.2 Un primer equipo CNCy su sala de control

Para dar solución a este inconveniente, se desarrolló matemáticamente la trayectoria a seguir a intervalos pequeños, y se procedía a mover la pieza de un punto a otro.

En 1947, John Parsons, constructor de hélices de helicópteros, concibe un mando automático con entrada de información numérica utilizando cartas perforadas, y fue rápidamente incorporado por la USAF (United States Air Force) y se le encargó a Parsons y al MIT (Massachusetts Institute of Technology) su perfeccionamiento con el apoyo del gobierno norteamericano.

En 1953 el MIT por primera vez utiliza el nombre de ¨Numerical Control¨ para este tipo de máquinas. El empleo de máquinas con movimientos simples pero que requieren un exacto posicionado, hizo que aparezca el "Control Numérico Punto a Punto", que aunque más simple que el "Control Numérico en Contorneado",

fue posterior a este. Más tarde apareció el "Control Numérico Paraxial".

Actualmente las computadoras han ayudado a que el uso del CNC se extienda a todo tipo de maquinaria: tornos, rectificadoras, electroerosionadoras, máquinas de coser, etc.

# **2.2.3 Aplicación de CNC**

El control numérico puede aplicarse a una gran variedad de máquinas, entre las que podemos enlistar:

- Máquinas de dibujar

- tornos,

- fresadoras,

- centros de mecanizado,

- taladradoras,

- punteadoras,

- mandrinadoras,

- rectificadoras,

- punzonadoras,

- dobladoras,

- plegadoras,

- prensas,

- cizallas,

- máquinas de electroerosión,

- máquinas de soldar,
- máquinas de oxicorte,
- máquinas de corte por láser, plasma, chorro de agua, etc.,
- máquinas de dibujar y trazar (plotters),
- máquinas de bobinar,
- máquinas de medir por coordenadas,
- robots y manipuladores.

### **2.2.4 Ventajas y desventajas del CNC**

Algunas **ventajas**que presentan la aplicación de las máquinas herramientas con control numérico:

- a.- Reducción de los tiempos de ciclos operacionales: las causas principales de la reducción al mínimo de los tiempos superfluos son:
	- Trayectorias y velocidades más ajustadas que en las máquinas convencionales.
	- Menor revisión constante de planos y hojas de instrucciones.
	- Menor verificación de medidas entre operaciones.
- b.- Ahorro de herramientas y utillajes: Por la utilización de herramientas más universales; y en cuanto a utillaje por el menor número de operaciones en máquinas distintas.
- c.- Reducción del porcentaje de piezas defectuosas.
- d.- Reducción del tiempo de cambio de las piezas.
- e.- Reducción del tamaño del lote.
- f.- Reducción del tiempo de inspección: ya que la probabilidad de que se produzcan piezas defectuosas dentro de una serie es menor y se puede evitarse inspecciones intermedias entre ciclos.

Como **desventajas**se pueden indicar las siguientes:

- a.- Necesidad de realizar un programa previo al mecanizado de la primera pieza.
- b.- Coste elevado de herramientas y accesorios
- c.- Conveniencia de tener una gran ocupación para la máquina debido a su alto costo.

## **2.2.5 Elementos Básicos de unaMáquina herramientas CNC**

Los elementos constitutivos y que conforman la base de un CNC para toda máquina herramientason:

**El programa de instrucciones**, que consta de una serie de sentencias ejecutadas paso a paso que directamente dirigen el

equipo de procesado. El programa se escribe en un lenguaje especial (código).

**El control numérico** (CN), es la unidad que debe interpretar las instrucciones contenidas en el programa, convertirlas en señales que accionen los dispositivos de las máquinas y comprobar su resultado.

**El equipo de procesamiento**, es el componente que realiza el trabajo útil, y lo forman la mesa de trabajo, las máquinas herramienta, el sistema de cambio de herramienta y pieza, así como los motores y mecanismos de posicionamiento para ubicarlas.

> **Sistemas de cambio de herramientas y de piezas**. En la línea de proporcionar a la máquina el mayor grado de automatismo, se hace necesario incluir algún sistema que permita reducir al mínimo los tiempos en los que no está mecanizando. Entre los sistemas utilizados se encuentran los de cambio automático de herramientas y de piezas.

> **Mecanismos de posicionamiento** tienen como objeto conducir los dispositivos móviles (carros, husillos, etc.) automáticamente a una posición determinada según una trayectoria especificada con unas condiciones adecuadas de precisión, velocidad y aceleración.

Los componentes básicos de los mecanismos de posicionamiento son los accionadores y el propio sistema de control de posicionamiento.

Por accionadores se entienden aquellos dispositivos que permiten realizar algún movimiento (motores, válvulas, etc.), incluyendo todos los dispositivos asociados de regulación y amplificación de la señal de mando.

**Unidad de enlace con la máquina**, que es la donde está enlazado la máquina-herramienta a través de los órganos de mando y control sobre los motores que accionan los órganos móviles (husillos de los carros y mesas) para que su movimiento se ajuste a lo programado.

**CPU** (Unidad Central de Proceso) o microprocesador es el encargado del control de los elementos que componen la máquina en función del programa que ejecuta. Básicamente, accede a las instrucciones del programa, las decodifica y ejecuta las acciones especificadas, además de calcular todas las operaciones aritméticológicas que precise.

**Visualizadores de datos** que son monitores que permiten que el operador controle la marcha de la programación o del proceso de mecanizado, además de conocer el estado de la máquina a través de los mensajes que aparecen en el mismo.

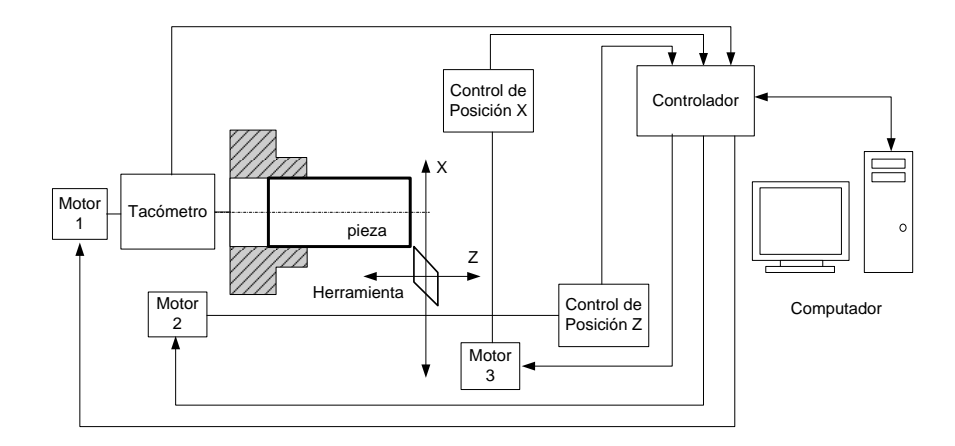

Figura 2.3 Elementos básicos de una máquina CNC

## **2.2.6 Tipos de Controladores**

Dentro del mundo de los Controladores CNC existen firmas que lideran, bajo especificaciones técnicas sus propios controladores, podemos mencionar alguno de ellos:

FANUC, SIMUMERIK, MITSUBISHI, GSK, HNC, KND, WA, SKY, HAAS, GREAT, RENHE, FAGOR, DASEN.

### **2.2.7 Clasificación de los Controles Numéricos**

Debido a las diferencias que existen entre las máquinas que pueden ser gobernadas por un CN, a las dificultades técnicas en el diseño de los controladores y a condiciones tipo económico, en el mercado existen diversos tipos de CN que pueden clasificarse:

- a) Según el sistema de referencia
- b) Según el control de las trayectorias
- c) Según el tipo de accionamiento
- d) Según el bucle de control
- e) Según la tecnología de control

### **a) Clasificación según el sistema de referencia**

Para programar los sistemas de CN es necesario establecer un sistema de referencia estándar en el que puedan ser especificadas las diferentes posiciones relativas de la máquina herramienta con respecto al trabajo a realizar. Para facilitar las cosas de cara al programador la pieza a ser maquinada se fija a una mesa de trabajo mientras que la máquina herramienta se mueve en torno a ella. De este modo el sistema de referencia se fija con respecto a la mesa de trabajo.

El propósito de los sistemas de referencia es localizar la herramienta en relación con la pieza a ser maquinada. Dependiendo del tipo de máquina de CN el programador puede tener varias opciones para especificar esta localización. En el caso de **sistemas de referencia fijos**, el origen siempre se localiza en la misma posición con respecto a la mesa de trabajo. En el caso de **sistema de referencia flotante**, más

común en las modernas máquinas de CN, permiten que el operador fije el origen del sistema en cualquier posición de la mesa de trabajo. A esta característica se le llama origen flotante. El programador es el que decide donde debe estar situado el origen. Esta decisión corresponde a la conveniencia de la parte de programación.

### **b) Clasificación según el control de las trayectorias**

Estos se pueden clasificar en:

- CN punto a punto
- CN paraxial
- CN continuo o de contorneado

### **- Control numérico punto a punto:**

El CN punto a punto controla únicamente el posicionado de la herramienta en los puntos donde debe ser realizada una operación de mecanizado realizando los desplazamientos en vacío según trayectorias paralelas a los ejes o a 45 grados sin ninguna coordinación entre los sistemas de mando de cada uno. Se utiliza fundamentalmente en máquinas taladradoras, punzonadoras, punteadoras y en algunas mandrinadoras. El mecanizado no comienza hasta que se han alcanzado todas las cotas en los diversos ejes para dicho punto. El camino seguido para ir de un punto a otro no importa con tal de que no existan colisiones. El método a es quizás el más lento, pero más sencillo. Un método más común, en el que los dos ejes comienzan a moverse simultáneamente a máxima velocidad (formando 45 grados) hasta alcanzar la cota límite en alguno de los ejes, momento en el cual, para ese eje y continúan los demás.

### **- Control numérico paraxial:**

El CN paraxial permite controlar la posición y trayectoria durante el mecanizado del elemento desplazable, siempre que esta última sea paralela a los ejes de la máquina y, en algunos casos, a 45 grados. En principio es aplicable a cualquier tipo de máquinaherramienta si bien su uso en la práctica se reduce al gobierno de taladradoras y fresadoras.

#### **- Control numérico de contorneado:**

Los sistemas CN de contorneado controlan no sólo la posición final de la herramienta sino el movimiento en cada instante de los ejes y coordinan su movimiento usando técnicas de interpolación lineal, circular y parabólica. La denominación de continuo viene dada por su capacidad de un control continuo de la trayectoria de la herramienta durante el mecanizado, y de contorneado por la posibilidad de realizar trayectorias definidas matemáticamente de formas cualesquiera obtenidas por aproximación. Este tipo de control de contorneado se aplica a tornos, fresadoras, centros de mecanizado y, en general, a cualquier tipo de máquina que deba realizar mecanizados según una trayectoria más o menos compleja.

### **c) Según el tipo de accionamiento**

Según el tipo de accionamiento pueden ser: hidráulicos, eléctricos o neumáticos.

## **d) Según el bucle de control**

El control del sistema se puede realizar de dos formas: en bucle cerrado, donde a través de sensores se mide el valor a la salida, y se compara en todo instante con un valor de referencia proporcionando una adecuada señal de control; o en bucle abierto donde no existe tal realimentación.

## **e) Clasificación según la tecnología de control**

Si atendemos a la clasificación según la forma física de realizar el control encontramos los siguientes tipos de CN:

- Control Numérico (CN)
- Control Numérico Computerizado (CNC)
- Control Numérico Adaptativo (CNA)

### **- Control Numérico (CN):**

La denominación de Control Numérico (CN) se utiliza para designar aquellos controles donde cada una de las funciones que realiza el control son implementadas por un circuito electrónico específico únicamente destinado a este fin, realizándose la interconexión entre ellos con lógica cableada.

#### **- Control Numérico Computarizado (CN):**

Como nos hemos referido anteriormente el CNC. se refiere al control numérico de máquinas, generalmente Máquinas de Herramientas. Normalmente este tipo de control se ejerce a través de un computador y la máquina está diseñada a fin de
obedecer las instrucciones de un programa establecido.

### **- Control Numérico Adaptativo (CNA)**

El Control Numérico Adaptativo es la tendencia actual de los controles. En este tipo el controlador detecta las características del mecanizado que está realizando y en función de ellas optimiza los parámetros como: las velocidades de corte y los avances; es decir., adapta las condiciones teóricas o programadas del mecanizado a las características reales del mismo. Para ello, usa sistemas sensoriales de fuerza y deformación en la herramienta, par, temperatura de corte, vibraciones, potencia, entre otros.

#### **2.2.8 Lenguaje de programación CNC**

El lenguaje de programación de un sistema de control determina las reglas con las que deberán construirse los bloques de programa en un programa CN-CNC.

 Las bases del lenguaje de programación usado en sistemas de control CNC están estandarizadas internacionalmente. La norma DIN 66025 "Desarrollo de programas para máquinas de control

numérico" coincide en contenido con el estándar internacional ISO/DIS 6983 y ISO/DP 6983 "Control numérico de máquinas".

### **2.2.9 Estructura de un programa CNC**

Los programas de control numérico, se componen de líneas (también llamadas bloques). En cada una se codifican las operaciones de mecanizado que el control CNC se encargará de interpretar. Por ello es necesario seguir estrictamente una "sintaxis" de programación.

La estructura de una línea ó bloque de un programa CN esta conformada de la siguiente manera(Figura 2.4):

Dentro de cada bloque debe mantenerse el orden indicado en la Figura 2.4. Sin embargo, no es necesario que estén presentes todos los ítems. Se puede programar en sistema métrico (mm) o en pulgadas.

Cada una de las líneas ó bloques que forman un programa de control numérico, cumple unas reglas como se indica a continuación por medio de un ejemplo de una línea de programa.

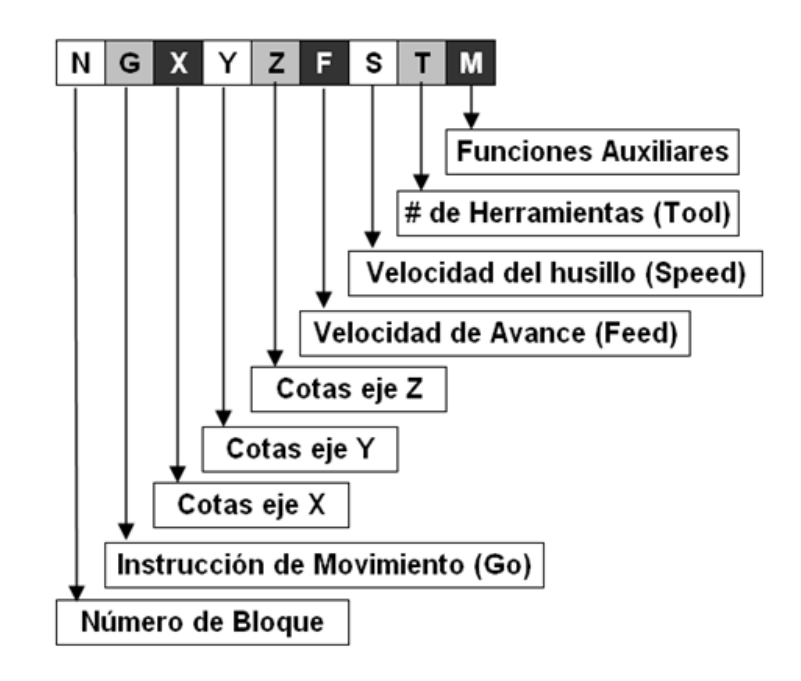

Figura 2.4 Estructura de una línea ó bloque CN

Ejemplo de una línea de programa de CNC:

# **N80** G0 X30 Z20 F0.3 T03 M03

En la línea o bloque se distingue, por un lado:

**El orden,** donde se destaca el número del bloque, la ubicación en el programa.

**La información geométrica** relacionada con los movimientos de la herramienta, perfil de la pieza a mecanizar.

**La información tecnológica** relacionada con las velocidades de corte, formas de las herramientas. Así mismo, aparecen diferentes letras que se corresponden con funciones de programación auxiliares.

Los bloques siguen este formato en donde se especifican tanto la información geométrica como tecnológica.

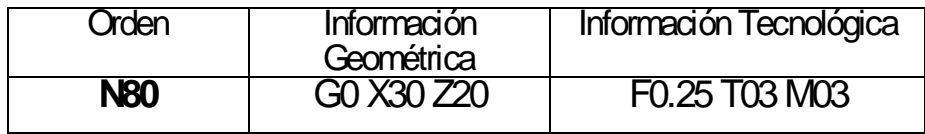

A menudo los programadores separan entre distintas líneas los aspectos tecnológicos de los geométricos.

Así, es lo mismo programar:

**N20** G00 X20 Z20 F0.25 S2000 T03 M03

Que hacerlo en dos líneas:

**N20**F0.25 S200 T03 M03; Aspecto Tecnológico

**N21**G0 X30Z20; Aspecto Geométrico

# **2.2.9.1 Programación de CNC con códigos G y M**

La programación nativa de la mayoría de las máquinas de Control Numérico Computarizado se efectúa mediante un lenguaje de bajo nivel llamado G y M.

Se trata de un lenguaje de programación vectorial mediante el que se describen acciones simples y entidades geométricas sencillas (básicamente segmentos de recta y arcos de circunferencia) junto con sus parámetros de maquinado (velocidades de husillo y de avance de herramienta).

El nombre G y M viene del hecho de que el programa está constituido por instrucciones Generales y Misceláneas.

A pesar de tratarse de un lenguaje de programación muy básico y rudimentario para los tiempos actuales, lo robusto de su comportamiento y su estandarización hacen funcionar máquinas de CNC a nivel mundial.

A modo de ejemplo, presentamos los códigos de programación más utilizados en tornos de CNC. Según el fabricante algunos de los códigos pueden ser distintos a los citados a continuación:

#### **2.2.9.2 Códigos Generales o código GG**

Las funciones preparatorias, también conocidas como G-Codes o Códigos G, son las más importantes en la programación CNC, ya que controlan el modo en que la máquina va a realizar un trazado, o el modo en que va a desplazarse sobre la superficie de la pieza que está trabajando.

**G00**: Marcha o Posicionamiento rápido (sin maquinar)

- **G01**: Interpolación lineal (maquinando)
- **G02**: Interpolación circular (sentido horario)
- **G03**: Interpolación circular (sentido antihorario)
- **G04**: Tiempo de espera para accesorio
- **G05**: Tiempo de espera para operador
- **G20**: Comienzo de uso de unidades imperiales (pulgadas)
- **G21**: Comienzo de uso de unidades métricas
- **G28**: Volver al home de la máquina (0,0)
- **G33**: Indica ciclo automático de roscado.
- **G70**: Indicaciones de medidas en pulgadas
- **G71**Indicaciones demedidas en mm
- **G77**: Es un ciclo automático que permite programar con un único bloque el torneado de un cilindro, etc.
- **G77**: Es un cido de refrentado.
- **G84** Ciclo fijo de cilindrado/Ciclo de refrentado (según fabricante)
- **G85** Ciclo de roscado
- **G98**: Velocidad de alimentación (unidades/min)
- **G96**: Velocidad de giro constante
- **G99**: Velocidad de alimentación (unidades/revolución)

### **2.2.9.3 Funciones Misceláneas M**

Las funciones auxiliares **M** producen distintas acciones en la máquina. Ejemplo: arrancar o detener el husillo, arrancar o detener el suministro de líquido refrigerante. Hay otras que están relacionadas con la ejecución del programa CNC: finalizarlo, resetear valores, etc. No pueden ser programadas junto con otras funciones, deben ir en bloques exclusivos y pueden incluirse hasta siete en un mismo bloque

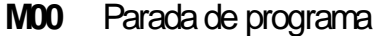

- **M01** Parada condicional del programa
- **M02** Final del programa
- **M03** Arranque del husillo en sentido horario
- **M04** Arranque del husillo en sentido anti-horario
- **M05** Parada del husillo
- **M06** Cambiode herramienta
- **M30** Final del programa con reseteo de variables

### Ejemplo:

**N50 G1 X20 Z30 F200 S1000** 

**N60**X100

**N70**G0 Z50

El bloque **N50**, ordena a la herramienta que vaya desde las coordenadas en que se encuentre (en las que quedó luego de la ejecución del bloque anterior), en **G1** (trayectoria recta) a las coordenadas **X20 Z30**, a una velocidad de avance (**F**) de 200 milímetros por minuto, con el husillo girando a (S) 1000 revoluciones por minuto.

Si nos situamos en el siguiente bloque, el nuevo movimiento es en **G1** que no está especificado en el bloque por ser una función **Modal**; es decir que ésta función una vez programada, puede permanecer activa hasta que se programa una función contraria, o el programa llegue a concluir; en este caso, ya está especificado en el bloque N50. Ahora el bloque **N60** ordena ir a **X100**, esto significa que el movimiento no tendrá nuevas cotas en **Z**, o sea que el nuevo destino es **X100 Z30**. Al no haber nuevas cotas, no es necesario incluirlas en el bloque, también son modales. Al no haber especificación de **F** ni de **S**, el movimiento se hará con los mismos valores del bloque anterior. **F** y **S** también son modales.

Bloque **N70**, movimiento rápido **G0** desde la cota anterior a **Z50**, asume **F** a la velocidad máxima de la máquina. **S** según último bloque.

Puede programarse en forma absoluta (todos los

valores están dados respecto del 0,0) o incremental (los valores sonrelativos a la cota previa). Por defecto los CNC asumen programación en absolutas (**G90**). En caso de querer trabajar en incrementales deberá programarse un **G91** en la línea inicial.

#### **2.2.9.4 Análisis de algunas funciones utilizadas**

Presentaremos un análisis de algunas de las funciones utilizadas en el presente trabajo:

#### **G00 Posicionamiento Rápido**

G00 es un movimiento de desplazamiento rápido. No se usa para trabajar, sino para moverse de un punto a otro a la **máxima velocidad de la máquina**. Este plano es el definido por una cota en **Z** que asegura que la herramienta podrá desplazarse sin chocar con algún obstáculo. No se pueden programar movimientos **G00** interpolados en 2 o más planos. Normalmente se programa primero la salida en **Z** y luego, en otro bloque, el reposicionamiento en **XY**. Para este bloque, la máquina buscará primero la cota **X** y luego la **Y**. Es decir, no interpolará.

La función **G00** es modal e incompatible con **G01**, **G02**, **G03**, y **G33**. En algunos controles **G00** no anula la

última **F** programada, en otros sí, por lo que hay que volver a programarla luego de la ejecuciónde un**G00.**

#### **G01 Desplazamiento Lineal Con Avance**

Pueden ser movimientos con variación simultánea en los 2 ejes.

El CNC calculará las velocidades relativas según cada uno de los ejes, de manera que el resultado de la combinación sea una trayectoria rectilínea. El **G01** se ejecuta a la **F** programada, aunque ésta puede ser luego variada durante la ejecución del programa. Normalmente **F** es modal. **G01** no puede ser incluida en un mismo bloque con **G00**, **G02**, **G03**y **G33**.

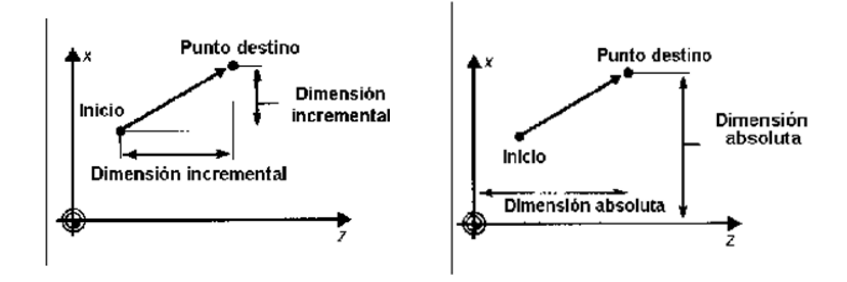

Figura 2.5Desplazamiento en Incremental y Absoluto

#### **G02YG03 Desplazamiento Circular Horario Y Antihorario**

Cuando se programan circunferencias o arcos circulares, es posible también emplear coordenadas polares.

.<br>G03

Figura 2.6Desplazamiento Circular con G02 y G03

Las instrucciones de interpolación circular, G02 y G03, se diferencian en el sentido de rotación.

Las instrucciones "Interpolación circular, horario" (G02) y "Interpolación circular, antihorario" (G03) requieren las siguientes funciones suplementarias:

- coordenadas del punto destino
- introducción del radio o centro del arco
- velocidad de avance
- velocidad de giro o de corte

El centro del arco se introduce generalmente en dimensiones incrementales relativas al punto de partida. Aquí, se emplean las letras de dirección I, J, K (para las direcciones X, Y, Z).

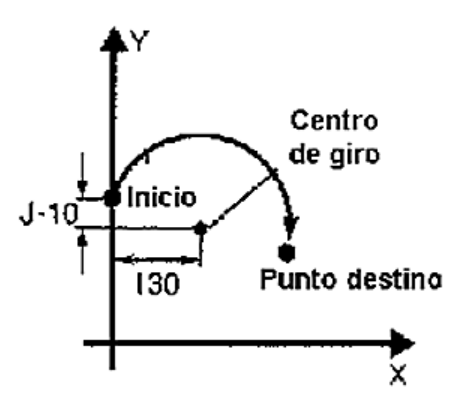

Figura 2.7Desarrollo de trayectoria Circular

Con el punto de partida X=0, Y=50, se ilustra la siguiente instrucción:

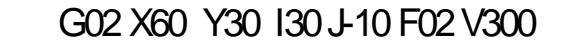

**X60 Y30 Punto destino** 

**I30 J-10**Centro del arco en dimensiones incrementales

**F02**Velocidad de avance 0.2 mm/rev.

**V300**Velocidad de corte 300 m/min

### **2.2.9.5 Puntos de referencia en torno CNC**

Antes de empezar a maquinas es importante dejar establecido los puntos de referencias que ayudaran a la máquina dar el punto de partida para la comprensión del programa CNC. Estos son el **Cero Máquina**, el **Cero Pieza**y el **Punto de Referencia**.

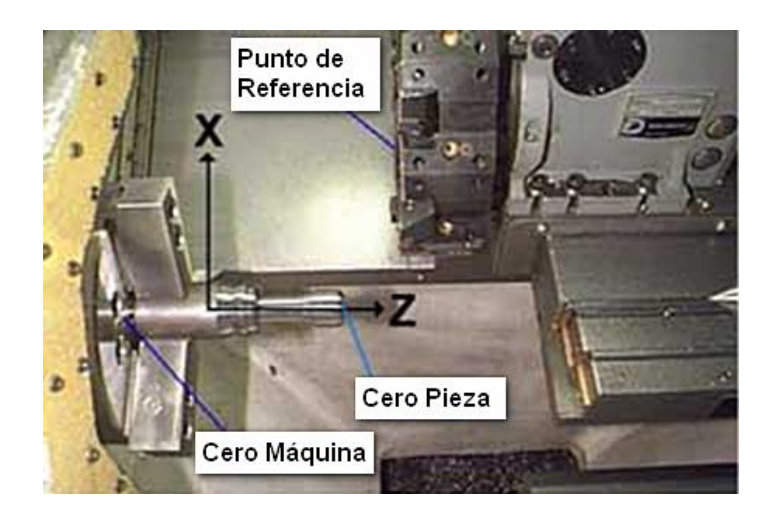

Figura 2.7Puntos de referencia en torno CNC

**El Cero Máquina u Origen de la Máquina** es el punto sobre el que se sitúa el sistema de coordenadas inicial de las máquinas, su origen, viene dado por el fabricante. Es el punto de referencia para todo el resto de sistemas de coordenadas.

En los tornos suele colocarse en la base interior o delantera del plato, posición cero del eje z y el eje x se sitúa siempre en la posición del eje principal de la maquina.

Otro factor importante a determinar es que todo programa debe indicar el lugar de posición que se ha elegido para referenciar la pieza que se llama **"Cero Pieza"**.

El **Cero Pieza** es el punto en donde el programador sitúa un sistema de referencia según ejes X - Z, respecto de los cuales define la geometría (cotas) de la pieza que quiere programar. El cero pieza viene dado respecto del cero máquina, y que una vez definido el cero pieza, el programa CNC es independiente de la posición exacta en que se sujeta la pieza en el cabezal del torno. Esta posición puede quedar determinada por las funciones G54 a G59.

**Punto de referencia** es aquél donde se realiza la sincronización del sistema de referencia de la máquina. Este punto es hacia donde se dirige el carro portaherramientas cuando cambia de herramienta o cuando se acaba el mecanizado de la pieza. Este punto está prefijado por el fabricante de la máquina.

### **2.3.3 CNC en el Ecuador**

A pesar de que en la República del Ecuador no existen antecedentes precisos acerca del tema que aquí se trata, es importante destacar que se han hecho esfuerzos parte de empresas privadas para la introducción de máquinas CNC al mercado, así como compañías o talleres que las adquieren mediante importación para mejorar sustancialmente sus procesos y trabajos a su vez la capacitación de operadores calificados para las mismas.

En Ecuador la parte en que más se desarrolla procesos CNCes en la zona de la serranía como son Cuenca, Ambato y Quito.

En Latinoamérica y otros países varias son las experiencias y los resultados que se tiene al respecto, como el caso de Argentina, México, Colombia y España por nombrar a los hispanohablantes, donde el CNC tiene su mayor desarrollo.

# **CAPITULO 3**

# **Manufactura de la pieza Modelo**

# **3.1 Geometría CAD para Diseño de la pieza**

El diseño es realizado en SolidWork en base a un prediseño en papel.

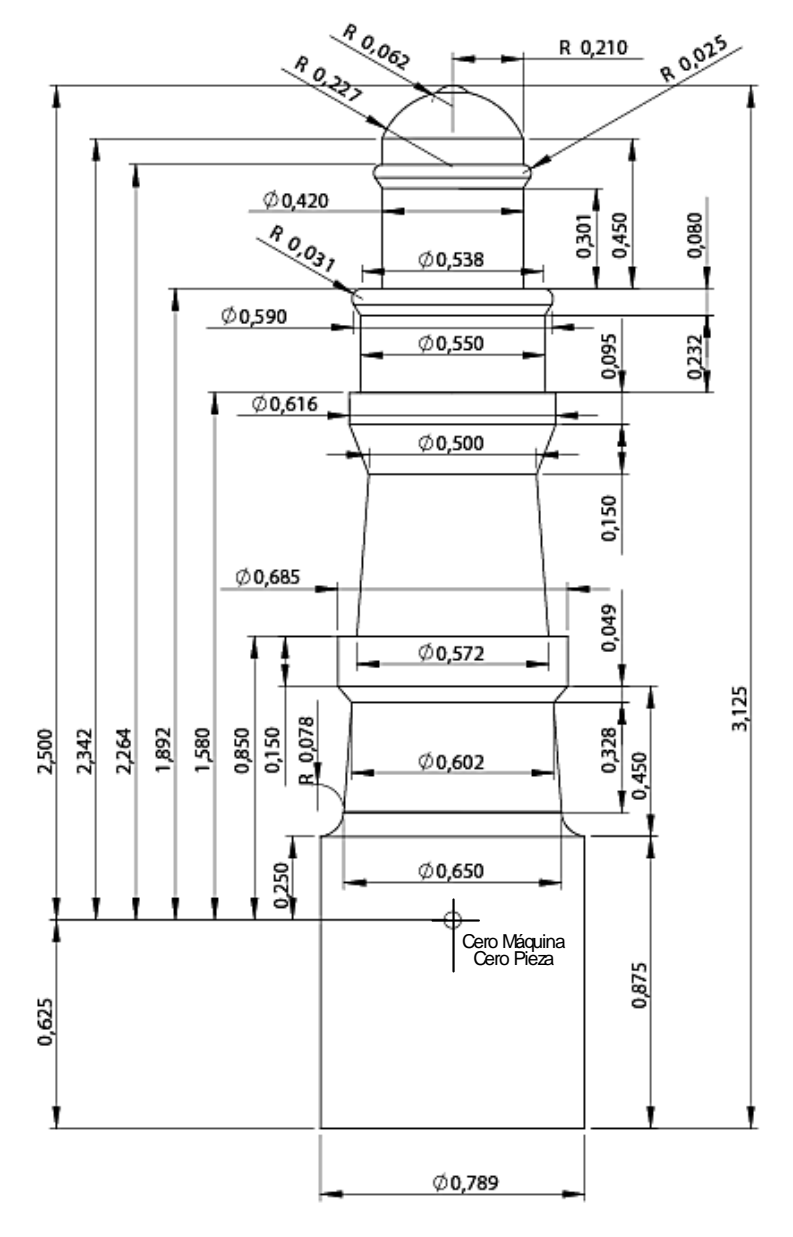

Figura 3.1 Plano de pieza a maquinar en torno CNC

### **3.2 Hoja de Proceso**

A partir de la información obtenida del análisis de forma y tecnología se establecen el o los métodos de fabricación que resulten más sencillos y económicos para la pieza como producto final.

El primer paso es hacer una lista de las distintas fases que se necesitan para fabricar la pieza. Cada fase, a su vez, puede estar formada por varias operaciones.

Luego levantar la Hojas de Proceso como se muestran en la Tabla 2.1 y Tabla 2.2 y que indican:

- a) Identificación dela pieza.
- b) Croquis de la pieza.
- c) Orden a seguir para efectuar las distintas operaciones que componen el proceso.
- d) Máquina-herramienta, herramientas y útiles empleados.
- c) Factores de corte (velocidad de corte, número de revoluciones por minuto de la pieza o herramienta, avance, profundidad de pasada, longitud de maquinado, tiempo de la rutina de maquinado, etc.).
- f) Tiempos de mecanizado.

|                 |               |                      |                    |                      |                      | ojedenT         | 1,90                 | 6,80                      |  |
|-----------------|---------------|----------------------|--------------------|----------------------|----------------------|-----------------|----------------------|---------------------------|--|
|                 |               |                      |                    |                      | Tiempo (min)         | -sqa19<br>nòipa |                      |                           |  |
|                 |               |                      |                    |                      | Longitud             | Ē               | 0,91                 | 12,98                     |  |
|                 |               |                      |                    |                      |                      | Ē<br>۵.         | 0,49                 | 0,49                      |  |
|                 |               |                      |                    |                      | Condiciones de corte | mm/min<br>m     | 27,94                | 27,94                     |  |
|                 |               |                      |                    |                      |                      | z g             | 1452                 | 1452                      |  |
|                 | Croquis: Faro |                      |                    |                      | m/min<br>٤           | 86,9            | 86,9                 |                           |  |
|                 |               |                      |                    |                      | Control              |                 | <b>Calibrador</b>    | <b>Calibrador</b>         |  |
| No. de<br>Hoja  | 2             |                      |                    |                      | <b>Ednaimsnehl</b>   |                 | I looT               | l looT                    |  |
| Hoja No         |               | Bronce Dulce (Latón) | 2,5" x 0,890" dia  | ξ                    | sniupèM              |                 | omoT                 | omoT                      |  |
| No de Pieza     | -             | Material             | Dimensión en bruto | Comprobado           | Descripción          |                 | Desbaste de la forma | Desbaste de la forma<br>Z |  |
|                 |               |                      |                    | 10-02-2010<br>Fecha: |                      |                 |                      |                           |  |
| HOJA DE PROCESO |               |                      |                    | Manuel Larrea        | Esquema              |                 |                      |                           |  |
| ESPOL           |               | Conjunto             | <b>FARO-001</b>    |                      |                      |                 |                      |                           |  |
|                 |               |                      |                    |                      |                      | Operación       |                      |                           |  |
|                 |               |                      | Plane              | Realizado por        | Fase                 |                 |                      | 2                         |  |

Tabla 2.1 Hoja de Proceso 1a

|               |                 |                      |                    |                                              | ojsds1                            | 9,50                 | 2,30              |             |              |        |
|---------------|-----------------|----------------------|--------------------|----------------------------------------------|-----------------------------------|----------------------|-------------------|-------------|--------------|--------|
|               | Croquis: Faro   |                      |                    |                                              | Tiempo (min)<br>ración<br>-edər d |                      |                   |             |              |        |
|               |                 |                      |                    |                                              | Longitud<br>Ē                     | 42,64                | 56,53             |             |              |        |
|               |                 |                      |                    |                                              | ᅀᄐ                                | 0,49                 | 0,18              |             |              |        |
|               |                 |                      |                    |                                              | Condiciones de corte<br>mm/n<br>æ | 0,038                | 0,038             |             |              |        |
|               |                 |                      |                    |                                              | z Ē                               | 3565                 | 3565              |             |              |        |
|               |                 |                      |                    |                                              | $x \overline{m}$                  | 180                  | 180               |             |              |        |
|               |                 |                      |                    |                                              | တာ။                               | <b>Calibrador</b>    | <b>Calibrador</b> |             |              |        |
| No.de<br>Hoja | 2               |                      |                    |                                              |                                   |                      |                   | Herramienta | <b>LlooT</b> | l looT |
| Hoja No       | 2               | Bronce Dulce (Latón) | 2,5" x 0,890" dia  | ₹                                            | sniupàM                           | omoT                 | omoT              |             |              |        |
| No de Pieza   | -               | Material             | Dimensión en bruto | Comprobado                                   | Descripción                       | Desbaste de la forma | Acabado           |             |              |        |
|               | HOJA DE PROCESO |                      |                    | 10-02-2010<br>Fecha:<br><b>Aanuel Larrea</b> | Esquema                           |                      |                   |             |              |        |
|               | <b>ESPOL</b>    |                      | FAR0-001           | 2                                            |                                   |                      |                   |             |              |        |
|               |                 |                      |                    |                                              | Operado                           |                      | 2                 |             |              |        |
|               |                 | Conjunto             | Plano              | Realizado por                                | esey                              | 2                    | m                 |             |              |        |

Tabla 2.2 Hoja de Proceso 1b

### **3.3 Creación CAM de la pieza**

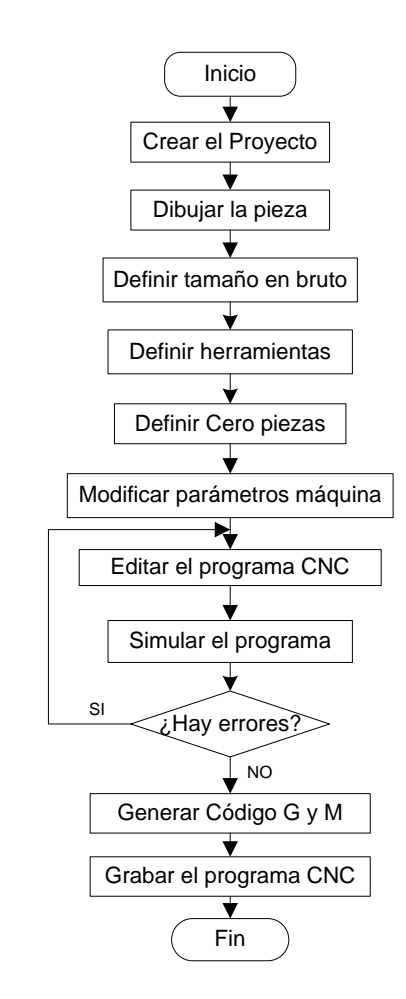

Figura 3.2Ruta de Proceso para una pieza en CAM

Se utiliza el software SpectraCAM de Intelitek, para convertir los dibujos en CAD de control numérico (NC). El resultado será un archivo que se se utilizará para fabricar la pieza diseñada un centro de torneado CNC. El software de spectraCAM dispone de un dibujo CAD básico integrado que permite un entorno de trabajo transparente y fácil.

Para el trabajo de diseño en el SpectraCAM, exportamos el archivo

de perfil de la pieza en DFX realizada en SolidWork y procedemos a redibujar el contorno en los parámetros previamente definidos en el diseño.

En base a la Hoja de Proceso, nos centramos a convertir las fases o secciones de las operaciones de corte de desbaste y acabado en representaciones gráficas siguiendo los procedimientos de trabajo del software.

#### **3.4 Generación de Código G y M.**

En primer lugar hay que saber que el Programa de Control está formado por tres módulos: el Simulador, el Gestor y el Editor

El **Editor** permite crear y modificar los programas de CNC de forma sencilla y guiada.

En el **Gestor** es donde se definen los otros datos que son necesarios para simular el programa de CNC (el bruto, las herramientas, el cero pieza…). También en este módulo se encuentran las opciones que nos permiten comunicarnos con el control numérico de una máquina.

El **Simulador** analiza el programa de CNC junto con todos los datos definidos en el Gestor para detectar posibles errores. Si no se detecta ningún error se realiza la simulación del mecanizado.

Las siguientes páginas se presentan el programa en código CNC realizado para la pieza correspondiente a esta tesina.

| <b>PROGRAMA CNC</b>                            | BREVE DESCRIPCION                                                                                                    |
|------------------------------------------------|----------------------------------------------------------------------------------------------------|
| 96                                             |                                                                                                    |
| NO ; spectraLIGHT Turning Center               |                                                                                                    |
| N1: Tool Turret Operation                      |                                                                                                    |
| N2 ; Material Type: Bronce (2.5" x dia 0.789") |                                                                                                    |
| N3: Material Size: Z2.5 X0.789                 |                                                                                                    |
| N4 ; Material Origin: Z0 X0                    |                                                                                                    |
| N5 ; Units: Inch                               |                                                                                                    |
| N6 ; External Tool #1: 'Left Hand Diamond'     |                                                                                                    |
| N7 G70 ; Inch Units                            | Indicaciones de medidas en pulgadas                                                                                      |
| N8 M03                                         | Arranque del husillo en sentido horario                                                                                  |
|                                                | FASE 1                                                                                                    |
| N9 M06 T01 ; Toolchange to Tool #01            | Cambio de herramienta T#01                                                                                               |
| N10 ; Roughing, Rough #1                       | Desbastado; Desbaste #1                                                                                                  |
| N11 S1452                                      | Velocidad de giro del husillo a 1.452 rpm                                                                                |
| N12 G0 Z2.4908 X0.5045                         | Marcha rápida a la posición Z= 2,4908 ; X= 0,5045 '                                                                      |
|                                                | Trayectoria recta (interpolación lineal) a las coor<br>denadas $X=$                                                      |
| N13 G1 X0.3662 F0.5<br>:Plunge                 | 0,3662 ; Z=2,4908 a unavelocidad de corte (F) d                                                                          |
|                                                | e 0,5 plg/min<br>Trayectoria recta (interpolación lineal) a las coor<br>denadas X 0,3662"                                |
| N14 G1 Z2.4842 F1.1                            | Z2,4842" con una velocidad de avance (F) de 1,1 plg<br>/min                                                              |
| N15 G0 X0.3855<br>: Retract                    | Marcha rápida a la posición Z=2,4842; X=0,3855<br>(retiro cuchilla)                                                      |
| N16 G0 Z2.4908                                 | Marcha rápida a la posición Z= 2,4908 ; X= 0,3855                                                                        |
|                                                | Trayectoria recta a las coordenadas Z= 2,4908; X=<br>0,3569; a una                                                       |
| N17 G1 X0.3469 F0.5<br>; Plunge                | velocidad de corte (F) de 0,5 plg/min                                                                                    |
|                                                | Trayectoria recta a las coordenadas X=0,3469" Z=2<br>,4842'' con una                                                     |
| N18 G1 Z2.4842 F1.1                            | velocidad de avance (F) de 1,1 plg/min                                                                                   |
| N19 G0 X0.3662<br>; Retract                    | Marcha rápida a la posición Z= 2,4842 ; X= 0,3662                                                                        |
| N20 G0 Z2.4908                                 | Marcha rápida a la posición Z= 2,4908 ; X= 0,3662 '                                                                      |
|                                                | Trayectoria recta a las coordenadas X=0,3276 ; Z<br>= 2,4908' a una                                                      |
| N21 G1 X0.3276 F0.5<br>; Plunge                | velocidad de corte (F) de 0,5 plg/min                                                                                    |
|                                                | Trayectoria recta (interpolación lineal) a las coor<br>denadas X 0,3276"                                                 |
| N22 G1 Z2.4842 F1.1                            | Z2,4842" con una velocidad de avance (F) de 1,1 plg<br>/min                                                              |
| N23 GO X0.3469<br>: Retract                    | Marcha rápida a la posición Z= 2,4842"; X= 0,3469"                                                                       |
| N24 G0 Z2.4908                                 | Marcha rápida a la posición Z= 2,4908 ; X= 0,3469                                                                        |
|                                                | Trayectoria recta a las coordenadas X = 0,3083 ; Z<br>= 2,4908' a una                                                    |
| N25 G1 X0.3083 F0.5<br>; Plunge                | velocidad de corte (F) de 0,5 plg/min                                                                                    |
|                                                | Trayectoria recta a las coordenadas X 0,3083 22,4<br>842 con una                                                         |
| N26 G1 Z2.4842 F1.1                            | velocidad de avance (F) de 1,1 plg/min                                                                                   |
| N27 G0 X0.3276<br>: Retract                    | Marcha rápida a la posición Z= 2,4842"; X= 0,3276"                                                                       |
| N28 G0 Z2.4908                                 | Marcha rápida a la posición Z= 2,4908"; X= 0,3276"                                                                       |
| N29 G1 X0.2889 F0.5<br>; Plunge                | Trayectoria recta (interpolación lineal) a las coor<br>denadas $X=$                                                      |
|                                                | 0,3569"; Z= 2,4908" a una velocidad de corte (F) d<br>e0,5 plg/min                                                       |
| N30 G1 Z2.4842 F1.1                            | Trayectoria recta (interpolación lineal) a las coor<br>denadas X 0,2889"                                                 |
|                                                | Z2,4842' con una velocidad de avance (F) de 1,1 plg<br>/min                                                              |
| N31 G0 X0.3083<br>; Retract                    | Marcha rápida a la posición Z= 2,4842 ; X= 0,3083                                                                        |
| N32 G0 Z2.4908                                 | Marcha rápida a la posición Z= 2,4908 ; X= 0,3855                                                                        |
| N33 G1 X0.2696 F0.5<br>; Plunge                | Trayectoria recta a las coordenadas X=0,2693 ; Z<br>= 2,4908' a una                                                      |
|                                                | velocidad de corte (F) de 0,5 plg/min                                                                                    |
| N34 G1 Z2.4842 F1.1                            | Trayectoria recta (interpolación lineal) a las coor<br>denadas X 0,2696"                                                 |
|                                                | Z2,4842" con una velocidad de avance (F) de 1,1 plg<br>/min                                                              |
| N35 G0 X0.2889<br>; Retract                    | Marcha rápida a la posición Z=2,4842 ; X=0,2889                                                                          |
| N36 G0 Z2.4908                                 | Marcha rápida a la posición Z= 2,4908 ; X= 0,2889                                                                        |
| N37 G1 X0.2503 F0.5<br>; Plunge                | Trayectoria recta (interpolación lineal) a las coor<br>denadas X=                                                        |
|                                                | 0,2503 ; Z= 2,4908 a una velocidad de corte (F) d<br>e0,5 plg/min<br>Trayectoria recta (interpolación lineal) a las coor |
| N38 G1 Z2.4842 F1.1                            | denadas X 0,2503<br>Z2,4842" con una velocidad de avance (F) de 1,1 plg                                                  |
|                                                | /min<br>Marcha rápida a la posición Z= 2,4842"; X= 0,2696"                                                               |
| N39 G0 X0.2696<br>; Retract<br>N40 G0 Z2.4908  | Marcha rápida a la posición Z= 2,4908"; X= 0,2696"                                                                       |
|                                                | Trayectoria recta a las coordenadas X=0,2310"; Z<br>$= 2.4908$ " a una                                                   |
| N41 G1 X0.231 F0.5<br>; Plunge                 | velocidad de corte (F) de 0,5 plg/min                                                                                    |
|                                                | Trayectoria recta (interpolación lineal) a las coor<br>denadas X 0,2310                                                  |
| N42 G1 Z2.4842 F1.1                            | Z2,4842' con una velocidad de avance (F) de 1,1 plg<br>/min                                                              |
| N43 G0 X0.2503 · Retract                       | Marcha rápida a la posición Z= 2,4842": X= 0,3855"                                                                       |

Tabla 2.3 Programa CNC y descripción de Bloque 1/7

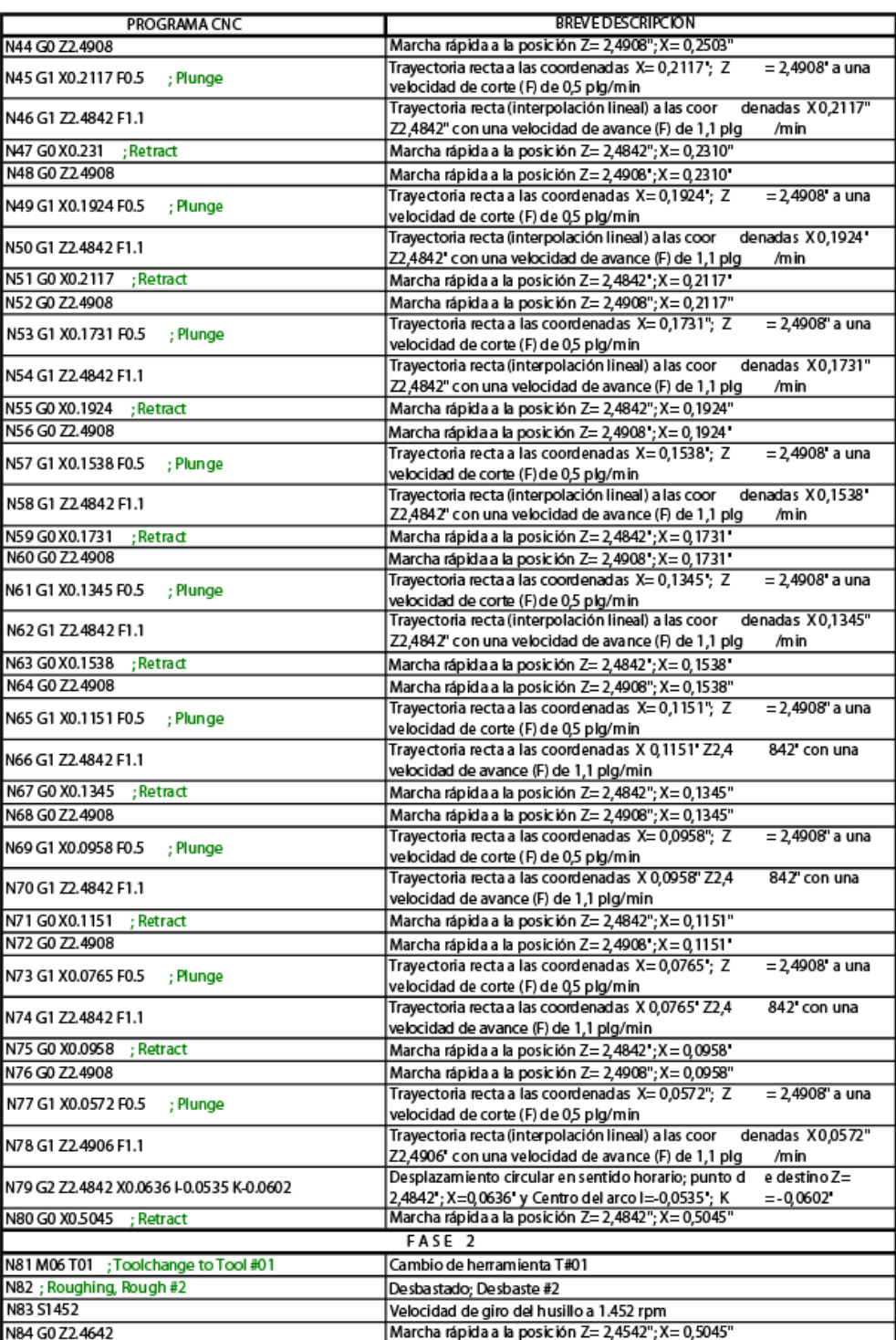

Tabla 2.4 Programa CNC y descripción de Bloque 2/7

| PROGRAMA CNC                              | <b>BREVE DESCRIPCIÓN</b>                                                                                   |                               |
|-------------------------------------------|----------------------------------------------------------------------------------------------------|-------------------------------|
| N85 G1 X0.3664 F0.5<br>; Plunge           | Trayectoria recta a las coordenadas X=0,3664 ; Z<br>velocidad de corte (F) de 0,5 plg/min                  | $= 2.4642$ <sup>*</sup> a una |
| N86 G1 Z1.9053 F1.1                       | Travectoria recta a las coordenadas X 0,3664 Z1,9<br>velocidad de avance (F) de 1,1 plg/min                | 053' con una                  |
| N87 G0 X0.3855<br>:Retract                | Marcha rápida a la posición Z= 1,9053"; X= 0,3664"                                                         | (retiro cuchilla)             |
| N88 G0 Z2.4642                            | Marcha rápida a la posición Z=2,4642 ; X = 0,3855 '                                                        |                               |
|                                           | Trayectoria recta a las coordenadas Z=2,4642 ; X=                                                          | 0,3472'; a una                |
| N89 G1 X0.3472 F0.5<br>; Plunge           | velocidad de corte (F) de 0,5 plg/min                                                                      |                               |
| N90 G1 Z1.9053 F1.1                       | Trayectoria recta a las coordenadas X=0,3472 'Z=2                                                          | ,4662' con una                |
|                                           | velocidad de avance (F) de 1,1 plg/min                                                                     |                               |
| N91 G0 X0.3664<br>:Retract                | Marcha rápida a la posición Z= 1,9053"; X= 0,3664"                                                         |                               |
| N92 G0 Z2 4642                            | Marcha rápida a la posición Z= 2,4642"; X= 0,3664"                                                         |                               |
| N93 G1 X0.3281 F0.5<br>; Plunge           | Trayectoria recta a las coordenadas X=0,3281"; Z<br>velocidad de corte (F) de 0,5 plg/min                  | = 2.4642" a una               |
| N94 G1 Z1.9053 F1.1                       | Travectoria recta a las coordenadas X 0.3281 Z1.90<br>velocidad de avance (F) de 1,1 plg/min               | 53' con una                   |
| N95 G0 X0.3472<br>:Retract                | Marcha rápida a la posición Z= 1,9053"; X= 0,3472"                                                         |                               |
| N96 G0 Z2.4642                            | Marcha rápida a la posición Z=2,4642 ; X = 0,3472                                                          |                               |
|                                           | Trayectoria recta a las coordenadas X=0,3089"; Z                                                           | $= 2,4642$ " a una            |
| N97 G1 X0.3089 F0.5<br>; Plunge           | velocidad de corte (F) de 0,5 plg/min                                                                      |                               |
| N98 G1 Z1.9053 F1.1                       | Trayectoria recta a las coordenadas X 0,3089 Z1,9                                                          | 053' con una                  |
|                                           | velocidad de avance (F) de 1,1 plg/min                                                                     |                               |
| N99 G0 X0.3281<br>; Retract               | Marcha rápida a la posición Z= 1,9053"; X= 0,3281"                                                         |                               |
| N100 G0 Z2.4642                           | Marcha rápida a la posición Z=2,4642 ; X = 0,3281                                                          |                               |
| N101 G1 X 0.2898 F 0.5<br>; Plunge        | Trayectoria recta a las coordenadas X=0,2898; Z                                                            | $= 2.4642$ <sup>*</sup> a una |
|                                           | velocidad de corte (F) de 0,5 plg/min                                                                      |                               |
| N102 G1 Z1.9053 F1.1                      | Trayectoria recta a las coordenadas X 0,2898' Z1,90<br>velocidad de avance (F) de 1,1 plg/min              | 53' con una                   |
| N103 G0 X0.3089<br>: Retract              | Marcha rápida a la posición Z= 1,9053"; X= 0,3089"                                                         |                               |
| N104 G0 Z2.4642                           | Marcha rápida a la posición Z= 2,4642"; X= 0,3089"                                                         |                               |
| N105 G1 X0.2706 F0.5<br>: Plunge          | Trayectoria recta a las coordenadas X=0,2706"; Z<br>velocidad de corte (F) de 0,5 plg/min                  | $= 2,4642"$ a una             |
| N106 G1 Z1.9053 F1.1                      | Trayectoria recta (interpolación lineal) a las coor<br>Z1,9053' con una velocidad de avance (F) de 1,1 plg | denadas X 0,2706<br>/min      |
| N107 X0.2708                              | Desplazamiento lineal a Z= 1,9053": X= 0,2708"                                                             |                               |
| N108 G0 X0.2898<br>; Retract              | Marcha rápida a la posición Z= 1,9053 ·; X = 0,2898 ·                                                      |                               |
| N109 GO Z2.4642                           | Marcha rápida a la posición Z= 2,4642"; X= 0,2898"                                                         |                               |
|                                           | Trayectoria recta a las coordenadas X=0,2515"; Z                                                           | = 2,4642" a una               |
| N110 G1 X0.2515 F0.5<br>; Plunge          | velocidad de corte (F) de 0,5 plg/min                                                                      |                               |
| N111 G1 Z1.9053 F1.1                      | Trayectoria recta a las coordenadas X =0,2696" Z=2                                                         | 4842" con una                 |
|                                           | velocidad de avance (F) de 1,1 plg/min                                                                     |                               |
| N112 X0.2706                              | Desplazamiento lineal a Z= 1,9053 : X= 0,2706                                                              |                               |
| N113 G0 Z2.4642                           | Marcha rápida a la posición Z= 2,4642 ; X= 0,2898                                                          |                               |
| N114 G1 X0.2323 F0.5<br>; Plunge          | Trayectoria recta a las coordenadas X=0,2323 : Z<br>velocidad de corte (F)de0,5 plg/min                    | $= 2.4642$ 'a una             |
| N115 G1 Z2.268 F1.1                       | Trayectoria lineal a las coordenadas X= 0,2323" Z=<br>velocidad de avance (F) de 1,1 plg/min               | 2,268" con una                |
|                                           | Desplazamiento circular en sentido horario; punto d                                                        | e destino                     |
| N116 G2 Z2.2362 X0.2481-0.0244 K-0.0318   | Z= 2,2362"; X=0,248" y Centro del arco I=-0,0244";                                                         | K= -0,0318"                   |
| N117 G1 Z1.9053                           | Trayectoria lineal a las coordenadas X 0,248' Z1,9053'                                                     |                               |
| N118 X0.2515                              | Desplazamiento lineal a Z= 1,9053": X= 0,2515"                                                             |                               |
| N119 G0 Z2.4642                           | Marcha rápida a la posición Z= 2,4642"; X= 0,2515"                                                         |                               |
| N120 G1 X0.2132 F0.5<br>; Plunge          | Trayectoria recta a las coordenadas X=0,2132"; Z<br>velocidad de corte (F) de 0,5 plg/min                  | = 2,4642" a una               |
| N121 G1 Z2.3674 F1.1                      | Trayectoria lineal a las coordenadas X02132"Z2,                                                            | 3674" con una                 |
|                                           | velocidad de avance (F) de 1,1 plg/min                                                                     |                               |
| N122 G2 Z2.3471 X0.2221 I-0.1955 K-0.0979 | Desplazamiento circular en sentido horario; punto d<br>Z=2,3471; X=0,2221'y Centro del arco I=0,1955;      | e destino<br>K=-0,0979*       |
|                                           | Desplazamiento circular en sentido horario; punto d                                                        | e destino                     |
| N123 Z2.3432 X0.2228 I-0.0103 K-0.0039    | Z= 2,3432 : X=0,2228 v Centro del arco l= 0,0103 :                                                         | K= -0,0039*                   |
| N124 G1 Z2.2734                           | Trayectoria lineal a las coordenadas X 0,2228 Z2,2734"                                                     |                               |

Tabla 2.5 Programa CNC y descripción de Bloque 3/7

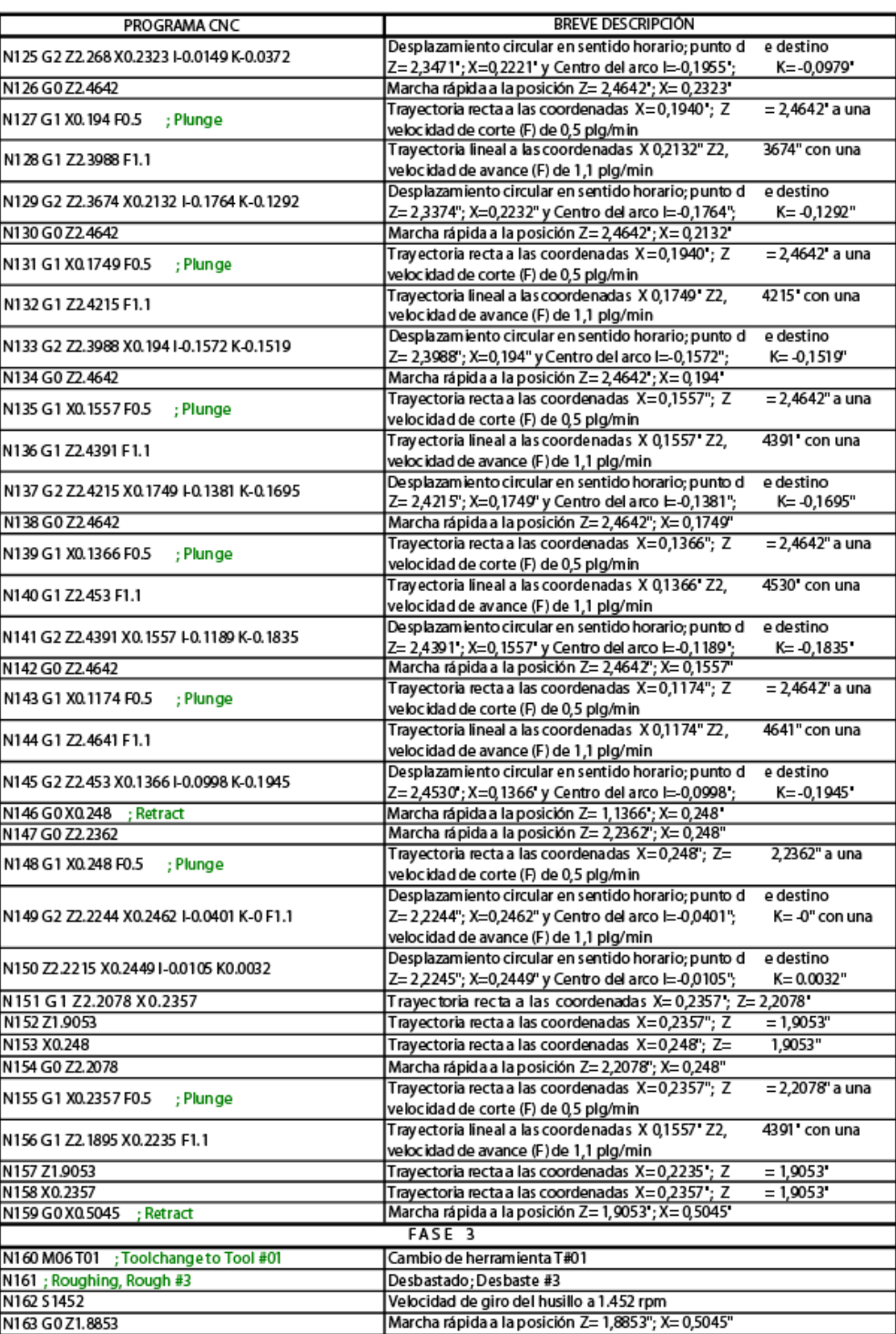

Tabla 2.6 Programa CNC y descripción de Bloque 4/7

| PROGRAMA CNC                               | <b>BREVE DESCRIPCIÓN</b>                                                                                             |                          |
|--------------------------------------------|----------------------------------------------------------------------------------------------------|--------------------------|
| N164 G1 X0.3664 F0.5<br>; Plunge           | Trayectoria recta a las coordenadas X=0,3664 ; Z<br>velocidad de corte (F) de 0,5 plg/min                            | $= 1.8853$ a una         |
| N165 G1 Z0.2744 F1.1                       | Trayectoria lineal a las coordenadas X0,3664" Z0,<br>velocidad de avance (F) de 1,1 plg/min                          | 2744" con una            |
| N166 G3 Z0.2673 X0.3847 10.0303 K0.051     | Desplazamiento circular en sentido horario; punto d<br>Z=0,2673 : X=0,3847' y Centro del arco I=0,0303':             | e destino<br>K=0,051*    |
| N167 G0 X 0.3855<br>: Retract              | Marcha rápida a la posición Z= 0,2673 ; X= 0,3855 '                                                                  |                          |
| N168 GO Z 1.8853                           | Marcha rápida a la posición Z= 1,8853 ; X= 0,3855 '                                                                  |                          |
| N169 G1 X0.3474 F0.5<br>; Plunge           | Trayectoria recta a las coordenadas X=0.1557 : Z<br>velocidad de corte (F) de 0,5 plg/min                            | = 2,4642' a una          |
| N170 G1 Z0.8616 F1.1                       | Trayectoria lineal a las coordenadas X0,3574" Z0,<br>velocidad de avance (F) de 1,1 plg/min                          | 8616" con una            |
| N171 G2 Z0.8506 X0.3574 I-0.001 K-0.011    | Desplazamiento circular en sentido horario; punto d<br>Z=2,3374"; X=0,2232" y Centro del arco I=-0,1764";            | e destino<br>K= -0,1292" |
| N172 G1 Z0.7042                            | Trayectoria recta a las coordenadas X=0,3574; Z=0,7042'                                                              |                          |
| N173 Z0.2809                               | Trayectoria recta a las coordenadas X=0,3574 : Z                                                                     | $= 0,2809$               |
| N174 G3 Z0.2744 X0.3664 I0.0393 K0.0444    | Interpolación circular en sentido antihorario; punt o de destino<br>Z= 0,2744 ; X=0,3664 y Centro del arco ⊨0,0393 ; | K=0,0444                 |
| N175 GO Z1.8853                            | Marcha rápida a la posición Z= 1,8853"; X= 0,3664"                                                                   |                          |
| N176 G1 X0.3283 F0.5<br>; Plunge           | Trayectoria recta a las coordenadas X=0,3283"; Z<br>velocidad de corte (F) de 0,5 plg/min                            | = 1,8853" a una          |
| N177 G1 Z0.8616 F1.1                       | Trayectoria lineal a las coordenadas X0,3283" Z0,<br>velocidad de avance (F) de 1.1 plg/min                          | 8616" con una            |
| N178 X 0.3464                              | Trayectoria recta a las coordenadas X=0,3464; Z                                                                      | $= 0.8616$               |
| N179 X 0.3474                              | Trayectoria recta a las coordenadas X=0,3474; Z                                                                      | $= 0.8616$               |
| N180 G0 Z1.8853                            | Marcha rápida a la posición Z= 1,8853"; X= 0,3474"                                                                   |                          |
| N181 G1 X0.3093 F0.5<br>; Plunge           | Trayectoria recta a las coordenadas X=0,3093; Z<br>velocidad de corte (F) de 0,5 plg/min                             | = 1,8853' a una          |
| N182 G1 Z1.8848 F1.1                       | Trayectoria lineal a las coordenadas X0,3093" Z1,<br>velocidad de avance (F) de 1,1 plg/min                          | 8848" con una            |
| N183 G2 Z1.8644 X 0.3147 I-0.0357 K-0.0204 | Desplazamiento circular en sentido horario; punto d<br>Z= 1,8644 ; X=0,3147' y Centro del arco I=-0,0357 ;           | e destino<br>K=-0,0204*  |
| N 184 G 1 Z 1.5946                         | Trayectoria lineal a las coordenadas X 0,3147' Z1,5946'                                                              |                          |
| N185 G2 Z1.5837 X0.3242 I-0.0015 K-0.0109  | Desplazamiento circular en sentido horario; punto d<br>Z= 1,5837"; X=0,3242" y Centro del arco I=-0,0015";           | e destino<br>K= -0,0109" |
| N186 G1 Z1.4879                            | Trayectoria lineal a las coordenadas X 0,3242 Z1,4879'                                                               |                          |
| N187 Z0.8616                               | Trayectoria lineal a las coordenadas X 0,3242 'Z0,                                                                   | 8616                     |
| N188 X 0.3283                              | Trayectoria lineal a las coordenadas X 0,3283 ' Z0,                                                                  | 8616                     |
| N189 GO X0.3147                            |                                                                                                    |                          |
| : Retract                                  | Marcha rápida a la posición Z= 0,8616 ; X= 0,3147 '                                                                  |                          |
| N190 G0 Z1.8644                            | Marcha rápida a la posición Z= 1,8644 ; X= 0,3147                                                                    |                          |
| N191 G1 X 0.3147 F0.5<br>; Plunge          | Trayectoria recta a las coordenadas X=0,3147 ; Z<br>velocidad de corte (F) de 0,5 plg/min                            | $= 1.8544$ a una         |
| N192 G2 Z1.8426 X0.3084 I-0.0411 KO F1.1   | Desplazamiento circular en sentido horario; punto d<br>Z= 1,5837"; X=0,3242" y Centro del arco E-0,0015";            | e destino<br>K= -0,0109" |
| N193 G1 Z1.8315 X 0.3016                   | Trayectoria lineal a las coordenadas X 0,3016 Z1,8315'                                                               |                          |
| N194 Z1.5947                               | Trayectoria lineal a las coordenadas X0,3016" Z1,                                                                    | 5947"                    |
| N195 XQ3132                                | Trayectoria lineal a las coordenadas X0,3132" Z1,                                                                    | 5947"                    |
| N 196 G2 X 0.3147 I-0 K-0.011              | Desplazamiento circular en sentido horario: punto d<br>Z= 1,5947; X=0,3147' y Centro del arco I=0,0; K=              | e destino<br>$-0.011$    |
| N197 GO Z1.8315                            | Marcha rápida a la posición Z= 1,8315"; X= 0,3147"                                                                   |                          |
|                                            | Trayectoria recta a las coordenadas X=0,3016"; Z                                                                     | $= 1.8315"$ a una        |
| N198 G1 X0.3016 F0.5<br>; Plunge           | velocidad de corte (F) de 0,5 plg/min                                                                                |                          |
| N 199 G 1 Z 1.8103 X 0.2884 F 1.1          | Trayectoria lineal a las coordenadas X 0,3016' Z0,<br>velocidad de avance (F) de 1,1 plg/min                         | 8103' con una            |
| N200 Z1.5947                               | Trayectoria lineal a las coordenadas X0,2884" Z1,                                                                    | 5947"                    |
| N201 X0.3016                               | Trayectoria lineal a las coordenadas X0,3016" Z1,                                                                    | 5947"                    |
| N202 G0 X0.330<br>; Retract                | Trayectoria lineal a las coordenadas X0,2884" Z1,                                                                    | 5947"                    |
| N203 G0 Z 1.4879                           | Marcha rápida a la posición Z= 1,4879"; X= 0,330"                                                                    |                          |
| N204 G1 X0.3242 F0.5<br>; Plunge           | Trayectoria recta a las coordenadas X=0,3242; Z                                                                      | = 1,4879' a una          |
|                                            | velocidad de corte (F) de 0,5 plg/min                                                                                |                          |

Tabla 2.7 Programa CNC y descripción de Bloque 5/7

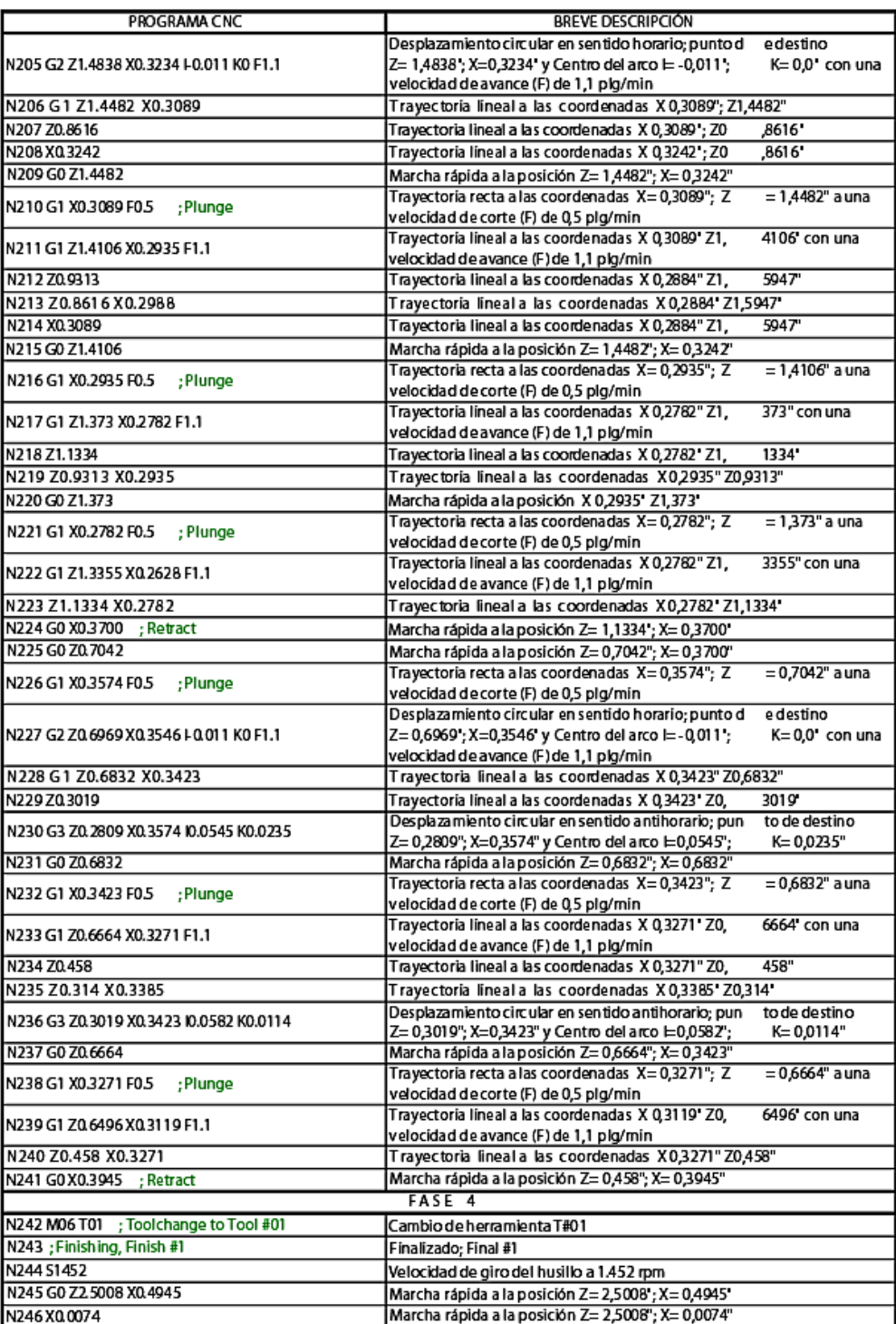

Tabla 2.8 Programa CNC y descripción de Bloque 6/7

|                                                 | <b>BREVE DESCRIPCIÓN</b>                                             |
|-------------------------------------------------|----------------------------------------------------------------------|
| PROGRAMA CNC                                    |                                                                      |
|                                                 | Desplazamiento circular en sentido horario; punto d<br>e destino     |
| N247 G2 Z2.4742 X 0.059 L 0.0037 K-0.0705 F1.1  | Z=2,4742 : X=0,059 y Centro del arco I=0,0037 :<br>K=-0.0705' con    |
|                                                 | una velocidad de avance (F) de 1,1 plg/min                           |
| N248 G0 X 0.2200 ; Retract                      | Marcha rápida a la posición Z= 0,8616"; X= 0,3147"                   |
| N249 M06 T01 ; Toolchange to Tool #01           | Cambio de herramienta T#01                                           |
| N250; Finishing, Finish #2                      | Finalizado: Final #1                                                 |
| N251 S1452                                      | Velocidad de giro del husillo a 1.452 rpm                            |
| N252 G0 X0.0583                                 | Marcha rápida a la posición Z= 1,8853 : X = 0,5045                   |
|                                                 | Desplazamiento circular en sentido horario; punto d<br>e destino     |
| N253 G2 Z2.3436 X 0.2127 I-0.0407 K-0.2046 F1.1 | Z=1,5837 : X=0,3242 y Centro del arco I=0,0015 :<br>K=-0,0109*       |
|                                                 | con una velocidad de avance (F) de 1,1 plg/min                       |
| N254 G1 Z2.3432                                 | Trayectoria lineal a las coordenadas X 0,2127 Z2,3432                |
| N255 Z2.2658                                    | Travectoria lineal a las coordenadas X0.2127 Z2.<br>2658             |
| N256 G2 Z2.2273 X0.2367 I-0.0049 K-0.0297       | Desplazamiento circular en sentido horario; punto d<br>e destino     |
|                                                 | Z= 2,2273"; X=0,2367" y Centro del arco I=-0,0049";<br>K= -0,0297"   |
| N257 G1 Z2.227 X0.2366                          | Trayectoria lineal a las coordenadas X 0,2366" Z2 227"               |
| N258 Z2.1925 X0.2135                            | Trayectoria lineal a las coordenadas X 02135" Z2,1925"               |
| N259 Z1.8953                                    | Trayectoria lineal a las coordenadas X 0,2135' Z1,<br>8053           |
| N260X0.2708                                     | Trayectoria lineal a las coordenadas X 0,2708' Z1,<br>8953           |
| N261 G0 X 0.3000 : Retract                      | Marcha rápida a la posición Z= 1,8953 : X= 0,3000                    |
| N262 M06 T01 : Toolchange to Tool #01           | Cambio de herramienta T#01                                           |
| N263; Finishing, Finish #3                      | Finalizado: Final #1                                                 |
| N264 S1452                                      | Velocidad de giro del husillo a 1.452 rpm                            |
| N265 GO XQ 2701                                 | Marcha rápida a la posición Z= 1,8953"; X= 0,2701"                   |
| N266 G1 X0.2771 F1.1                            | Trayectoria lineal a las coordenadas X02771" Z1,<br>8953" con una    |
|                                                 | velocidad de avance (F) de 1,1 plg/min                               |
| N267 X0.2772                                    | Travectoria lineal a las coordenadas X 0.2772' Z1.<br>8953           |
| N268 G2 Z1.8479 X0.2999 I-0.0036 K-0.0309       | Desplazamiento circular en sentido horario; punto d<br>e destino     |
|                                                 | Z= 1,8479; X=0,2999 y Centro del arco l= 0,0036;<br>K= -0.0309"      |
| N269 G1 Z1.8132 X0.2784                         | Travectoria lineal a las coordenadas X 0.2784 Z1.8132                |
| N270 Z1.5847                                    | Trayectoria lineal a las coordenadas X0,2784" Z1,<br>5847"           |
| N271 X03132                                     | Trayectoria lineal a las coordenadas X0,3132" Z1,<br>5847"           |
| N272 G2 Z1.5837 X0.3142 I-0 K-0.001             | Desplazamiento circular en sentido horario; punto d<br>e destino     |
|                                                 | Z= 1,5837"; X=0,3142" y Centro del arco I= 0,0"; K<br>$= -0.001"$    |
| N273 G1 Z1.4879                                 | Trayectoria lineal a las coordenadas X 0,3142" Z1,4879"              |
| N274 Z1.4875                                    | Trayectoria lineal a las coordenadas X 0,3142' Z1,<br>4875           |
| N275 Z1.3371 X0.2527                            | Trayectoria lineal a las coordenadas X 0,2527 Z1,3371                |
| N276 Z0.8516 X0.2895                            | Trayectoria lineal a las coordenadas X 0,2895' Z1,8516'              |
| N277 X0.3464                                    | Trayectoria lineal a las coordenadas X0,3464' Z1,<br>8516            |
| N278 G2 Z0.8506 X0.3474 I-0 K-0.001             | Desplazamiento circular en sentido horario; punto d<br>e destino     |
|                                                 | $= -0.001"$<br>Z= 0,8506"; X=0,3474" y Centro del arco I=-0,0"; K    |
| N279 G1 Z0.7042                                 | Trayectoria lineal a las coordenadas X 0,3474" Z0,7042"              |
| N280 Z0.7036 X0.3472                            | Trayectoria lineal a las coordenadas X 0,3472" Z0,7036"              |
| N281 Z0.6531 X 0.3016                           | Travectoria lineal a las coordenadas X 0.3016 Z0.6531                |
| N282 Z0.3127 X0.3286                            | Trayectoria lineal a las coordenadas X 0,3286 Z0,3127                |
| N283 G3 Z0.2561 X0.3944 I0.0682 K0.0127         | Desplazamiento circular en sentido antihorario; pun<br>to de destino |
|                                                 | Z= 0.2561 : X=0.3944 v Centro del arco l=0.0682 :<br>$K = 0.0127$    |
| N284 G0 X0.4945 : Retract                       | Marcha rápida a la posición Z= 0,2561"; X= 0,4945"                   |
| N285 G0 Z3.0 X0.750                             | Marcha rápida a la posición Z=3,0"; X=0,750"                         |
| N286 M02 ; End of File                          | <b>Final de Programas</b>                                            |

Tabla 2.9 Programa CNC y descripción de Bloque 7/7

# **3.5Maquinado de laPiezaModelo en Torno CNC**

Especificaciones Generales del Torno se Control Numérico en el que

se procesará la pieza son las siguientes:

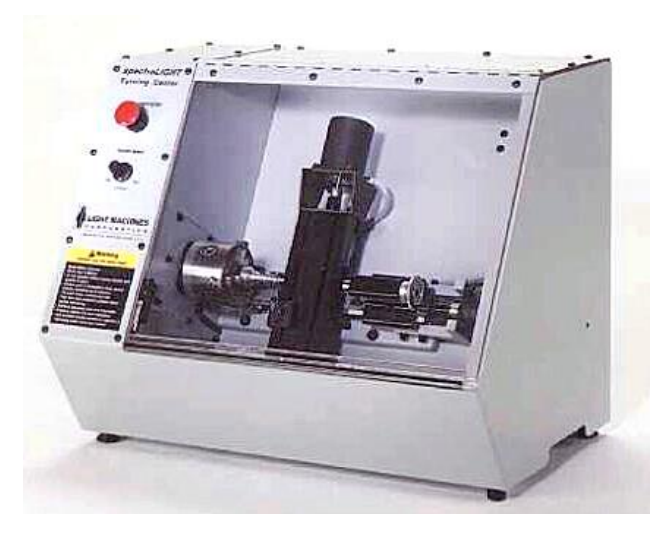

Figura 3.3SpectraLIGHT 0400 Turning Center

- **Modelo:** SpectraLIGHT 0400 Turning Center. (Figura 3.3)
- **Estándares:** EIA, ISO, Fanuc y Códigos G y M.

# **Especificaciones de Máquina:**

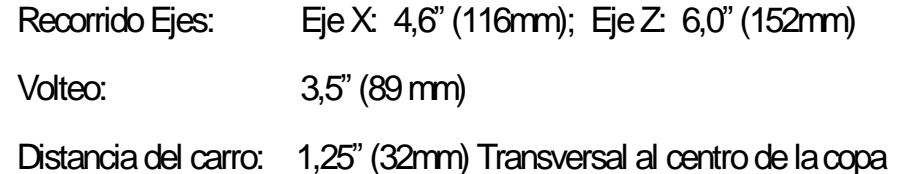

# **Área De Trabajo**

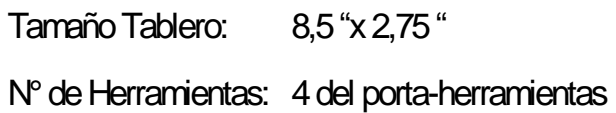

### **Husillo**

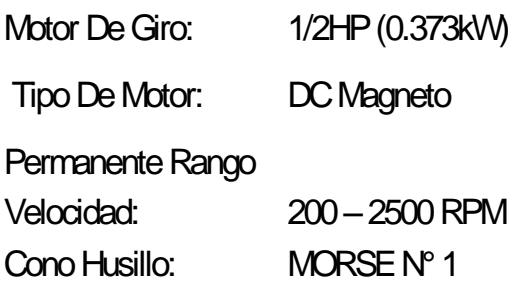

# **Contrapunta o Cabezal**

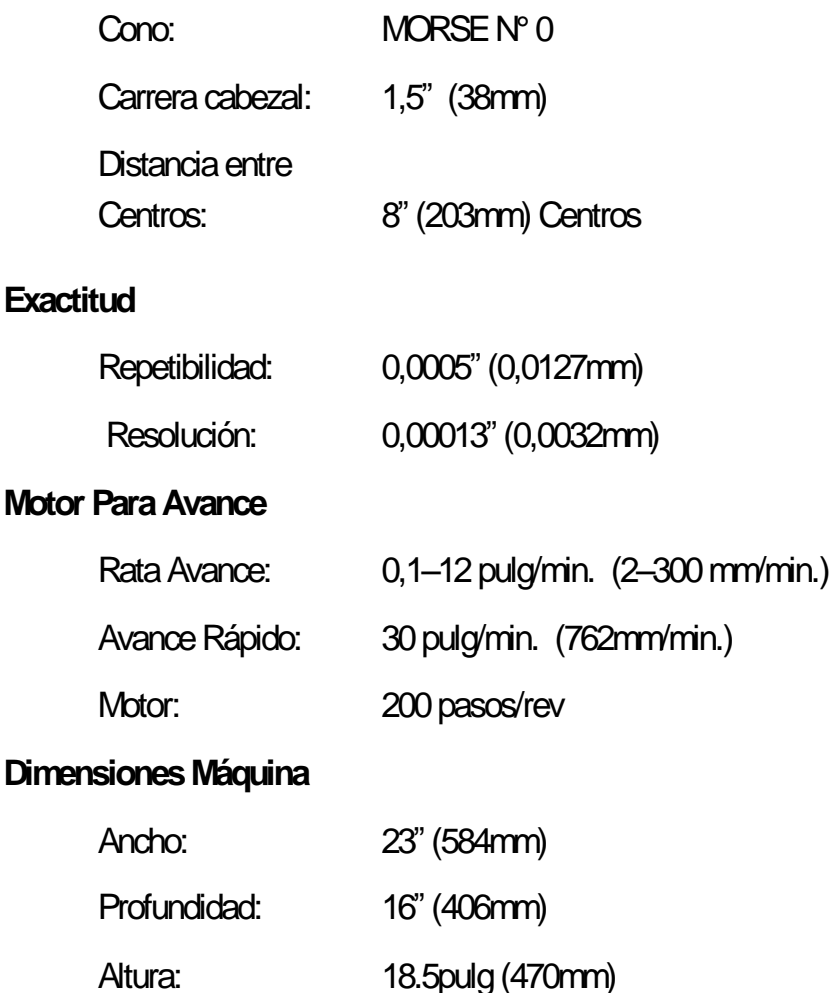

El torno se opera desde un PC, bajo Windows, por medio del software deControl en 3D CNCMotion de Intelitek

# **3.5.1 Planificación del Proceso de MecanizadoCNC**

En el Figura 3.4 podemos ver las fases a seguir para definir

un programa de CNC y realizar su mecanizado en la máquina.

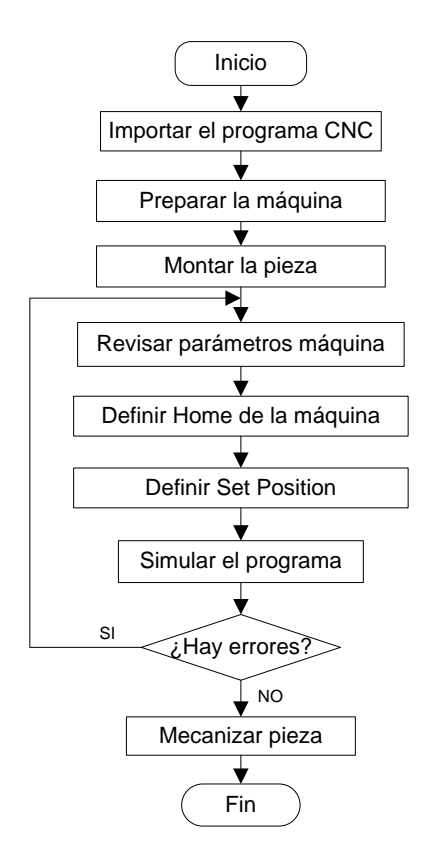

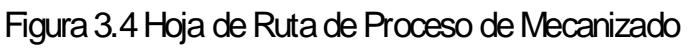

# **3.6Costos de Fabricación para 1.000 unidades en Torno CNC**

### **3.6.1 Materia Prima**

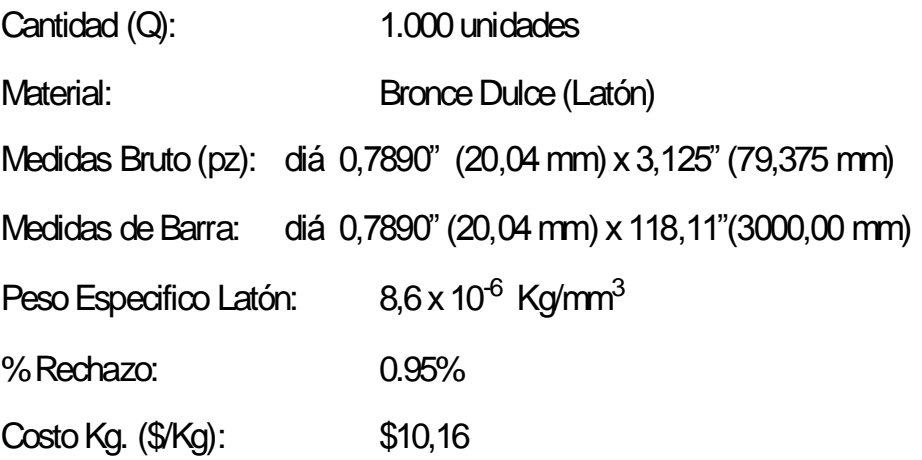

Costomat. rechazo (\$r / Kg): \$ 0,80

 $C$  MATERIAL  $=C$  MATERIAL INICIAL -  $C$  MATERIAL DE RECHAZO

$$
C_{\text{MATERIAL INICAL}} = \text{Peso [Kg] x Tasa
$$
 
$$
\text{COMERGAUZAGON} [\text{$\$}/\text{$Kg$}].
$$

Peso = Volumen x Peso Específico

$$
Q_{\text{TOTAL}} = \frac{Q_{\text{CLIENTE}}}{100 - \sum\% \text{ Rechazo}} = \frac{1000}{100 - 0.95} \times 100
$$

 $Q_{\text{TOTAl}}$  = 1.009,59  $\approx$  1.010 unid

# **Longitud Total de Material a utilizarse en QTOTAL**

L TOTAL MATERIAL =  $(L$  PIEZA + C LONG ASERRADO) X Q TOTAL L TOTAL MATERIAL =  $(79,375 + 2) \times 1.010 = 82.188,75$  mm

# **Número de piezas x Barra**

 $=\frac{3.000}{79,375+2}$  = 38,87  $\approx$  36 unid **Barra**<br> $\frac{L_{\text{BARRA}}}{-L_{\text{LONG ASERRADO}}} = \frac{3.000}{79,375+2} = 38,87$  $P$ IEZAS/BARRAL  $=$   $\frac{L_{\text{BARRA}}}{L_{\text{BARRA}}}$ **Número de piezas x Barra**<br>  $#_{\text{PLEZAS/BARRAL}} = \frac{L_{\text{BARRA}}}{L_{\text{PIEZA}} - L_{\text{LONG ASERRADO}}} = \frac{3.000}{79,375 + 2} = 38,87 \approx 36 \text{ und}$  $\frac{3.000}{79,375+2}$ *L L L*

### **Número de Barras**

$$
\begin{aligned}\n\text{L}' & \text{where } \text{de Barras} \\
\text{H} & \text{Barras} = \frac{Q_{\text{total}}}{\text{H}_{\text{PIEZAS/BARRA}}} = \frac{1.010}{36} = 28,06 \approx 28 \text{ barras} + 160 \text{ mm}\n\end{aligned}
$$

# **Costo de Materia Prima Inicial**

C MATERIAL INICIAL= Peso x Costo c/ Kg.

C MATERIAL INICIAL  $[(\pi \times 10.02^2) \times 82.188,75] \times (8.6 \times 10^6)] \times 1.016$ 

# **Costo de Material de Rechazo**

$$
G_{\text{MATERALR}} = (Pess_{\text{MAT INCAL}} - Pess_{\text{MAT FINAL}}) \times Q_{\text{TOTAL}} \times Tasa
$$

$$
G_{\text{MATERALR}} = (0,218 - 0.135) \times 1.010 \times 0.80 = $67,54
$$

### **Costo de Material**

C MATERIAL = \$ 2.265,11 –\$ 67,54 = **\$ 2.197,57**

# **3.6.2 Tiempo de Maquinado**

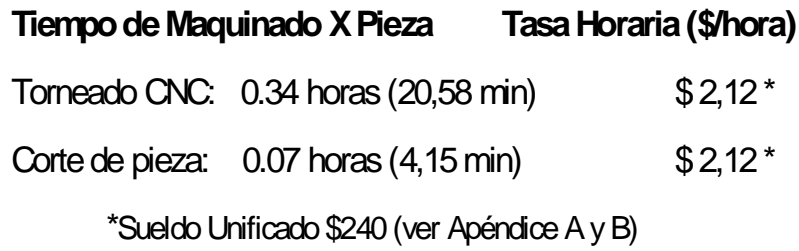

# **3.6.3 Tiempo de Producción**

# **Tiempo Total de Maquinado**

 $T$ iempo  $_{MAQUINADO}$  =  $T$ iempo  $_{TORNEADO}$   $_{CNC}$ + $T$ iempo  $_{CORTE}$   $_{DE}$   $_{PEZA}$  = 0.41 h

#### **Días Laborables Totales**

 $T_{ASERRADO} = (T_{MAQUINADO} + T_{MONTALE-DESMONT}) \times \%$  Contingencia  $XQ$ 

T ASERRADO= (0,07+ 0,0166) x 1,2 x 1000= **103,99 horas**

 $T$  TORNEADO CNC=  $(T_{MAGUINADO} + T_{MONTAJE-DESMONT}) \times \%$  Contingencia  $\times Q$ 

T TORNEDO CNC= (0,34+ 0,025) x 1,2 x 1000= **445,90 horas**

### **Días Laborables en Q piezas**

$$
T_{LABORABLE} = \frac{T_{PRODUCCON}}{8 \text{ horas}} = \frac{445,90 + (8 \times 3)}{8} = \boxed{59 \text{ días}}
$$

### **3.6.4 Costo General De Fabricación(CGF)**

**CGF**= Depreciación + CENERGIA + Misceláneos

# **Valores iniciales de Equipo**

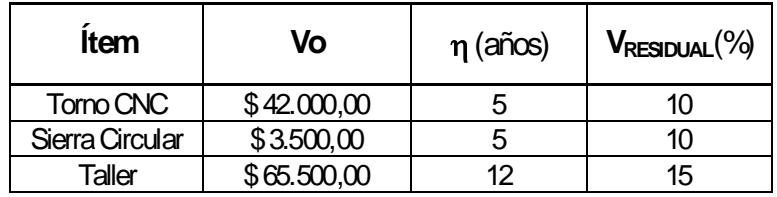

Donde: **Vo:** Valor inicial (de compra)

**η :** Depreciación (en años)

# **Depreciación x Tiempo del Proyecto**

$$
D_{\text{MAQUINA}} = \frac{V_0 \times (1 - V_R)}{\eta \times 360} \times d_{\text{PROVECTO}}
$$

**Torno CNC**

D<sub>TORNO</sub> = 
$$
\frac{42.000 \times (1 - 1 \times \frac{10}{100})}{5 \times 360} \times 59 = $1.233,49
$$

### **Sierra Circular**

$$
D_{SIERRA} = \frac{3.500 \times (1 - 1 \times \frac{10}{100})}{5 \times 360} \times 59 = $102,79
$$

# **Taller Mecánico (Edificio)**

 $65.500 \times (1 - 1 \times \frac{15}{100})$  $D_{TORNO} = \frac{65.500 \times (1 - 1 \times \frac{15}{100})}{12 \times 360} \times 59 = $757,00$  $\theta_{\text{TORNO}} = \frac{65.500 \times (1 - 1)}{12 \times 360}$  $\times$ (1–1 $\times \frac{15}{100}$ )  $=\frac{65.500\times(1-1\times\frac{15}{100})}{12\times360}\times59=\$$ 

Depreciación Total = **\$ 2.093,28**

# **Costo de Energía Eléctrica**

Equipos: **Torno:** 220 V, 8A; **Taladro;** 220 V, 4,85 A; **Alumbrado:** 110 V; 0,83 A

 $C_{ENERGIA} = V \times A \times FP \times 1,732 \times $$  Kw.-h  $\times$  Tiempo  $_{TOTAL}$ /100

 $C_{ENRGTORNO ONC} = 220 \times 8 \times 0,85 \times 1,732 \times 0.11 \times 445,90/100 = $127,09$ 

 $C_{ENRG\ TALADRO} = 220 \times 4,85 \times 0,85 \times 1,732 \times 0.11 \times 109,99 / 100 = $17,97$ 

 $C$  ENRG ALUMBADO = 220 x 0,83 x 0,85 x 1,732 x 0.11x 445,90 /100 = \$6.59

Costo Energía  $_{\text{TOTAL}}$  = \$151,66

# **Misceláneos**

Agua: 8 envases x\$1,25c/u= **\$10**

Almuerzos: 6 semanas x 5 días x 2 personas x \$1,50 = **\$90**

Transporte: 6sem x 5 días x 3 pasajes x 2 pers x \$0,25 =**\$45**

Teléfono Móvil: **\$ 30**

Sueldo de Secretaria: \$ 250 x 1,5 mes= **\$ 375**

Sueldo de Jefe de Taller: \$ 470x 1,5 mes= **\$ 705**

Mantenimiento de Máquinas: **\$ 30**

Contingente (30% M.Obra): \$ 2398,96 x 0.30 = **\$ 567,19**

Total **MISCELANEOS = \$ 1.852,19**

**CGF**= Depreciación+ CENERGIA + Misceláneos

 $CGF = $ 2.093,28 + $151,66 + $2.004,69 = $4.097,13$
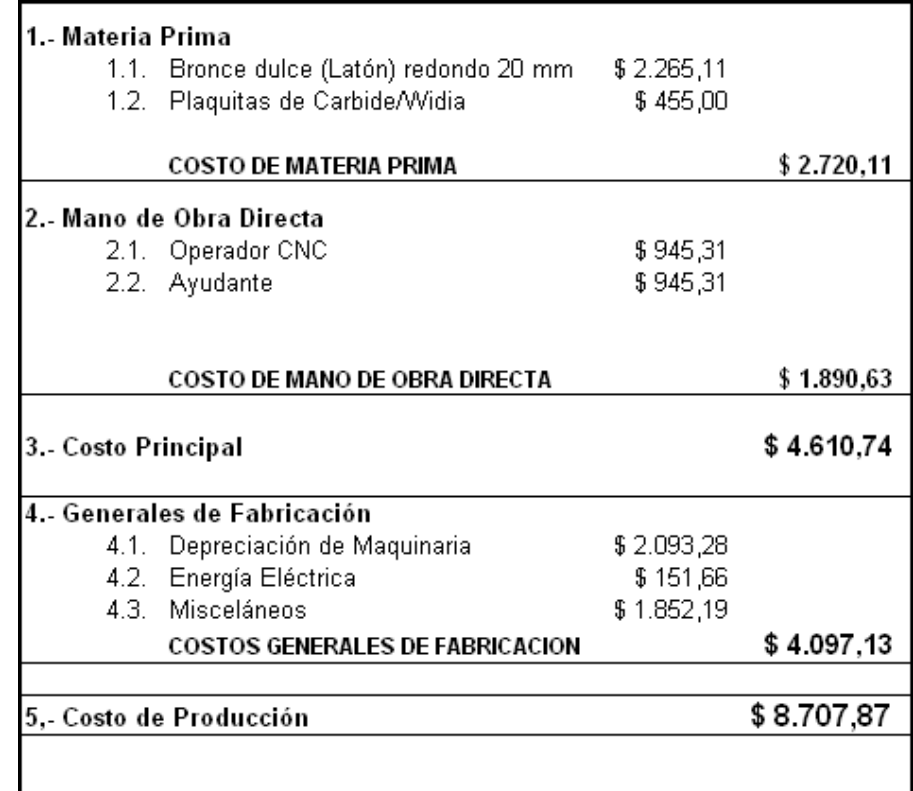

Tabla 2.10

**Costo Unitario de Producción**= Costo de Producción /Q

**Costo Unitario de Producción**= \$8.707,87/ 1.000 = **\$8,71**

# **3.6.6 Estadode Pérdidas y Ganancias Provisional**

**Ventas** = 
$$
C_{PROUCGON} + %
$$
de Ganancia  
= \$8.707,87 (1+0.30)= \$11.320,23

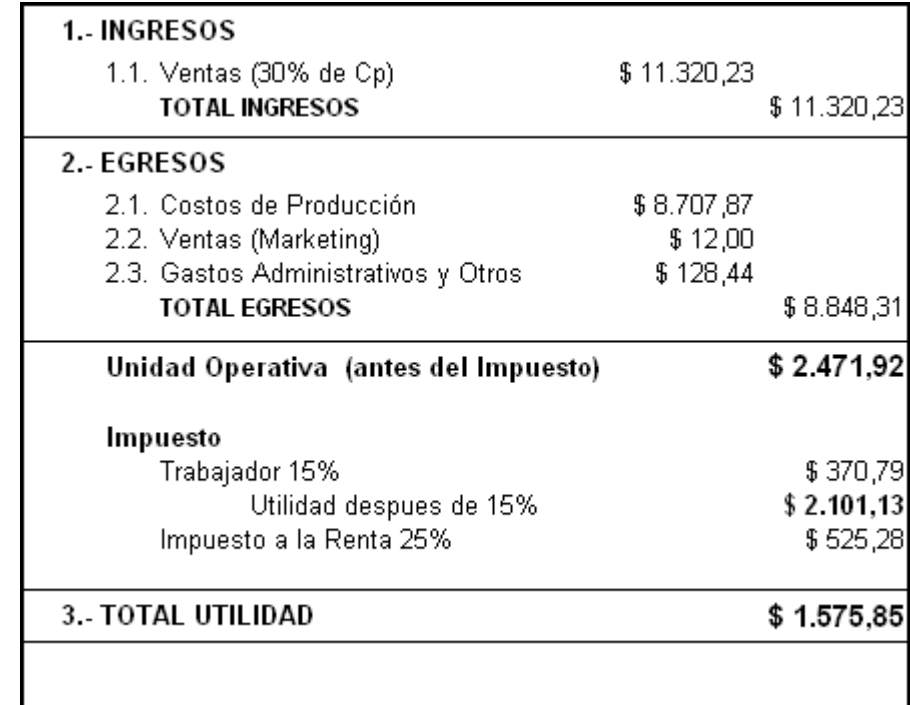

Tabla 2.11Estado de pérdidas y Ganancias Provisional

**PVP unitario** = \$11.320,23/ 1000 = **\$11,32**

#### **CAPITULO 4**

#### **Conclusiones y Recomendaciones**

#### **4.1 Conclusiones**

Las principales conclusiones que se pudieron obtener en la práctica en este centro de torneado fueron:

En el centro de torneado SpectraLIGHT 0400 no puede realizar maquinados con una profundidad de corte muy grande, debido a la alta vibración que se presenta. Las potencias reales y teóricas indican que sería factible de lograrlo, pero la parte estructural del equipo impide alcanzarlo (la estructura del torno no es muy robusta, debido a que es un torno de carácter didáctico, por lo tanto no absorbe muchas vibraciones, lo cual no depende de la adecuada sujeción del mismo).

Se debe prestar especial atención a la operación del torno, puesto que con los materiales comerciales ensayados (aluminio, bronce y teflón) y unos regímenes de corte cuidadosamente seleccionados o los que la máquina los da preconfigurados; el centro de torneado CNC presenta un funcionamiento satisfactorio.

Con la utilización del centro de mecanizado CNC didáctico se ha podido realizar de forma práctica, con los conocimientos básicos y algo de destreza, fabricar una pieza que no se podría conseguir con un torno convencional a la rapidez, de forma automatizada y con exactitud en medidas requeridas. El tiempo de maquinado fue de aproximadamenteveinte minutos.

Si esta misma máquina se la hubiese usado para fabricar las 1000 piezas, agregándole todo los gastos operativos y otros gastos que inciden en el valor final, su Precio de Venta (PV) sería de \$11,32; un asequible precio considerando la uniformidad y el buen acabado final que se consigue con este tipo de máquinas herramientas. En equipos profesionales CNC se hubiesen conseguido tiempos más cortos de mecanizado, debido a que este centro de torneado didáctico tiene una velocidad máxima de husillo 2500 RPM y un avance de trabajo de 2-300 mm/min y los profesionales están por el rango de 4000 -6000 RPM de velocidad de husillo y un avance de trabajo de 0-10000 mm/min.

El cálculo de valor de costo hora se la realizó en base a la remuneración vigente a enero del 2010. Según la tabla sectorial (ver Apéndice B) no existe una clasificación entre un tornero de máquina herramienta convencional y un tornero CNC. En otros países la mano de obra de un tornero de CNC es muy bien remunerada. (Ver Apéndice C)

#### **4.2 Recomendaciones**

Incluir como parte del pensum académico o como parte de la materia Proceso de Manufactura el manejo de máquinas CNC. Pues existe un centro de torneado y un centro de fresado subutilizado.

# **APENDICE A**

# **El salario básico para 2010 será de USD 240**

(Extracto)

**DECEMBER 31, 2009** El incremento que fijó el Gobierno fue de USD 22 dólares y regirá desde mañana. Además, el sueldo de los trabajadores del servicio domésticos, artesanos, empleados de la pequeña industria, sector agrícola y maquila se equipara al básico. Mesías Tatamuez, presidente de la Confederación Ecuatoriana de Organizaciones Clasistas de Trabajadores (Cedocut), se mostró decepcionado por la decisión.

El ministro de Relaciones Laborales, Richard Espinoza, anunció hoy que el monto del salario básico unificado para los empleados privados subió de USD 218 a USD 240 y regirá a partir de mañana.

Espinosa, a nombre del Régimen, actuó con el derecho que le da el artículo 118 del Código de Trabajo que establece que si en dos reuniones el Consejo Nacional de Salarios (Conades), organismo encargado de fijar anualmente el monto de la subida del básico para los trabajadores privados no llega a un acuerdo sobre dicha cantidad, será el ministerio de Relaciones Laborales el que tome la decisión.

La misma situación se produjo en años anteriores. En 2008 el salario subió de USD 170 a USD 200, mientras que en 2009 aumentó de ese monto a USD 218.

Este año el incremento se dio en base al 4% de la tasa de inflación proyectada, el 4% del índice de productividad (Producto Interno Bruto no petrolero) y un 2% de un plus de equidad.

Consideró que el anuncio del incremento de **USD 240 para todos los sectores**, incluido el doméstico, no es una solución para mejorar la capacidad adquisitiva de los trabajadores. "Lo que se debe hacer este año es fijar el salario digno".

#### **Fuente:**

www.elcomercio.com

http://ww1.elcomercio.com/noticiaEC.asp?id\_noticia=325816&id\_seccion=6

Sueldos o Salarios Básicos Unificados, 2010

Acuerdo Ministerial 77, publicado en Registro Oficial 105 de 11 de Enero del 2010.

### **APENDICE B**

# **TABLA SECTORIAL**

#### **GRUPO SECTORIAL**

#### FABRICACIÓN DE PRODUCTOS METÁLICOS ESTRUCTURALES

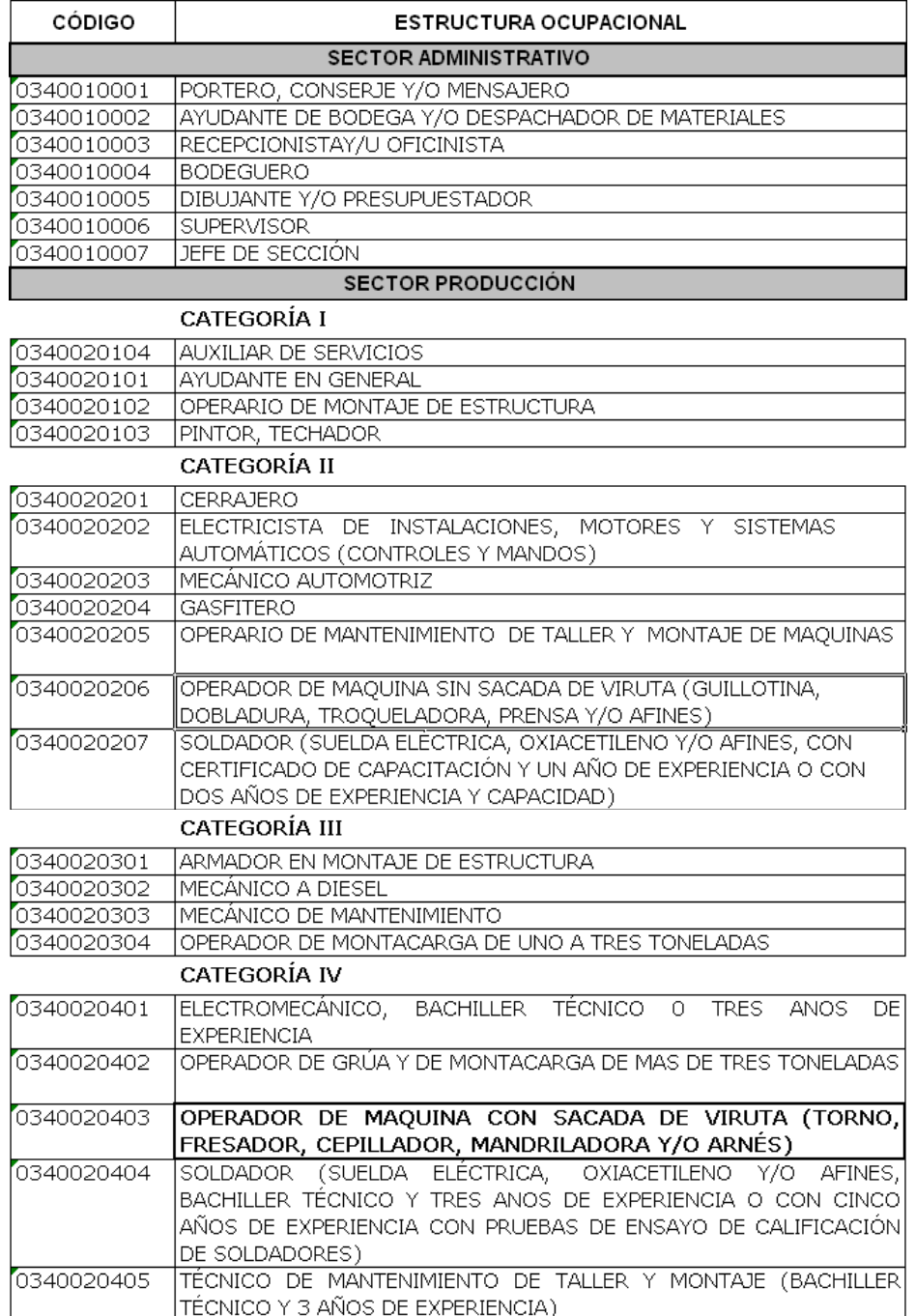

# **APENDICE C**

# Salario de un Tornero CNC en otros países.

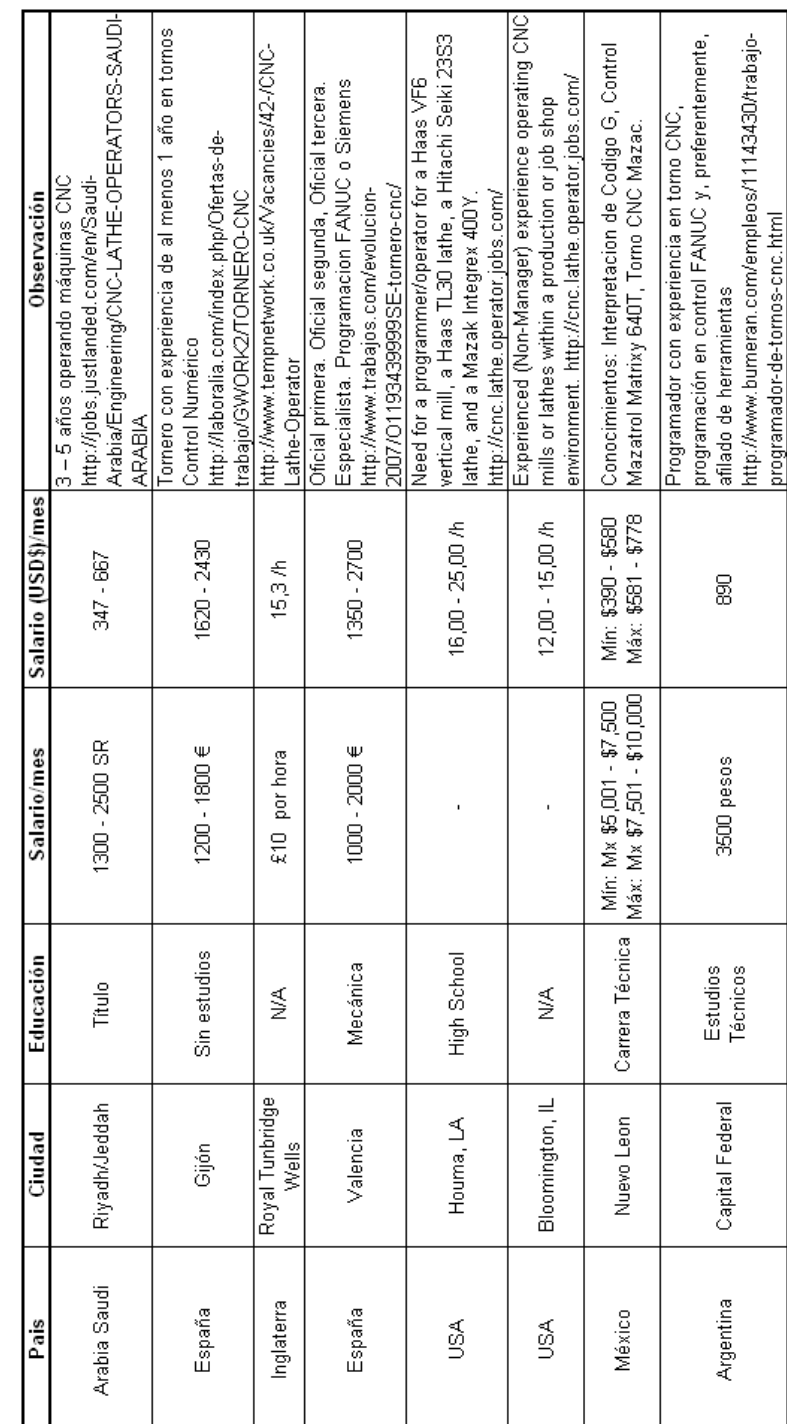

## **BIBLIOGRAFIAS**

- 1. CRUZ TERUEL, FRANCISCO. Control numérico y programación. Marcombo, Ediciones técnicas. 2005.
- 2. ESCALONA, IVÁN. Manufactura Industrial 2 Laboratorio de Manufactura, Ingeniería Industrial UPIICSA –IPN
- 3. CORREA, JULIO, Control Numérico Computarizado, Escuela Técnica Nuestra Señora de la Guardia, 1997, http://html.rincondelvago.com/controlnumerico.html
- 4. MAQUINADOS ESPECIALES S.A., Control Numérico, 2005, http://hermosillovirtual.com/maquinados/default.htm
- 5. GODINEZ, CLAUDIA, Control Numérico Cn, 2002, http://html.rincondelvago.com/control-numerico-computarizado.html
- 6. ARANDA, CARLOS. Máquinas Control Numérico(CNC) http://www.monografias.com/trabajos14/maquinacontrnum/maquinacontrnum .shtml
- 7. LARBÁBURU ARRIZABALAGA, NICOLÁS. Máquinas. Prontuario. Técnicas máquinas herramientas. Madrid: Thomson Editores. 2004
- 8. WIKIPEDIA, Torno control numérico, Varios Autores http://es.wikipedia.org/wiki/Torno\_control\_num%C3%A9rico